## USER MANUAL / ON-LINE REGISTRATION FOR Ph.D ADMISSIONS (Kindly use WINDOWS PC / LAPTOP)

## I. CREATION OF YOUR 'USER CREDENTIALS'

1. Press "New Registration ".

|                                                                                                    | A- A A+                                 |
|----------------------------------------------------------------------------------------------------|-----------------------------------------|
| NIT Tiruchirapp<br>2024-25                                                                                                    | alli SamartheGov                        |
| Home Public Notice Prospectus University Website Programme Schedule                                                                                                    | FAQ Contact Us Q New Registration Login |
| University Admissions Portal: Welcome to Admission Portal.                                                                                                    |                                         |
| Vision, Mission, Core Values and Goals<br>I'l Tiruchinappalii, through its Vision, Mission and Core Values, defines herself as: 0<br>An Indian institution with world standards                                                                                                    | Notifications                           |
| A global pool of tailented students, committed faculty and conscientious researchers<br>Response to real-world problems and, through a synergy of education and research, engineer a better society<br>VISION<br>• To be a university globally trusted for technical excellence where learning and research integrate to sustain society and industry.                                                                                                    |                                         |
| MISSION         • To offer undergraduate, postgraduate, doctoral and modular programmes in multi-disciplinary / inter-disciplinary and emerging areas.           • To create a converging learning environment to serve a dynamically evolving society.         • To create a converging learning environment to serve a dynamically evolving society.           • To prometic movime for sustainable entitiones by forigit deal collaborations with academia and industry in cutting-edge research.         • To be an intellectual ecosystem where human capabilities can develop holistically. |                                         |
| More >>                                                                                                    |                                         |
|                                                                                                    |                                         |

2. Read the Instructions carefully, Fill the Registration Form and press "**Register**" Button. Kindly ensure that your **e-mail id** and **phone number** are correct & valid as they are required for the OTP verification and further communication purpose. Also note down the entered **password** somewhere carefully so that you will not forget later.

| NIT Tiruchirappall<br>2024-25                                                                                                    |
|----------------------------------------------------------------------------------------------------|
| Home Public Notice Prospectus University Website Programme Schedule FA                                                                                                    |
| Important Instructions                                                                                                    |
| <ol> <li>Now any other provide an end by the applicant needed to the same as in the Class XEB<br/>Heather</li> <li>Applicant can tage to the an end of the applicant through their registered and address, unity<br/>Applicant thread and an end of the applicant thread the heather and a difference of the<br/>tests of a Transplane the admission protein.</li> <li>Applicant the advect and address and end of the applicant much the<br/>applicant thread thread and address and end of the applicant much the<br/>applicant thread thread thread and the applicant thread thread thread thread thread thread<br/>applicant thread thread thread thread thread thread thread thread thread thread thread thread<br/>applicant thread thread thread thread thread thread thread thread thread thread thread thread<br/>applicant thread thread thread thread thread thread thread thread thread thread thread thread thread<br/>applicant thread thread thread thread thread thread thread thread thread thread thread thread<br/>thread thread thread thread thread thread thread thread thread thread thread thread thread<br/>thread thread thread thread thread thread thread thread thread thread thread thread thread thread thread thread thread thread<br/>thread thread threa</li></ol> |

- 3. You will receive the **OTP** on your registered e-mail id. Kindly enter the OTP, Captcha and press **"Submit OTP"** Button.
- 4. After successful OTP Verification, you will be redirected to the Home page with a popup message – "<u>Account verified successfully. Please login to start your application</u> <u>process</u>". Kindly press **Login** Button.

|                                                                                                    |                                                   | A- A A+                    |
|----------------------------------------------------------------------------------------------------|---------------------------------------------------|----------------------------|
|                                                                                                    | NIT Tiruchirappalli<br>2024-25                    | SamartheGov                |
| Home Public Notice Prospectus Univ                                                                                                    | rersity Website Programme Schedule FAQ Contact Us | s Q New Registration Login |
| Account verified successfully. Please login to sta                                                                                                    | urt your application process.                     | ×                          |
|                                                                                                    |                                                   | University                 |
| Vision, Mission, Core Values and Goals<br>NIT Truchinappalit, through its Vision, Mission and Core Values, defines herself as:<br>An Indian institution with world standards                                                                                                    | Notifications                                     |                            |
| A global pool of talented students, committed faculty and conscientious researchers<br>Responsive to real-world problems and, through a synergy of education and research, engineer<br><b>VISION</b><br>• To be a university globally trusted for technical excellence where learning and research into                                                                                         |                                                   |                            |
| to be a bitwark groups utsked on technical accesses must learning also research in<br><b>MISSOB</b> To offer     to conserging learning environment to serve a dynamically varoling society.     To promote innovation for sustainable solutions by forging global collaborations with acade     To be an intellectual acceptant where human capabilities can develop holistically.     More >> | nary / inter-disciplinary and emerging areas.     |                            |
|                                                                                                    |                                                   |                            |

# **II. LOGIN AND FILLING YOUR PROFILE DETAILS**

1. Enter your Registered Email ID, Password, Captcha Verification and press **LOGIN** button. In case, if you forgot password, kindly use the "<u>Forgot Password? Click to Reset</u> <u>your Password</u>" link below the Login Button.

|   |       |                     |                    |                        |                           |       |            |   |                                               | A- A A+ |
|---|-------|---------------------|--------------------|------------------------|---------------------------|-------|------------|---|-----------------------------------------------|---------|
|   | 0     |                     |                    |                        | NIT Tiruchirap<br>2024-25 | palli |            |   | Samarth eGov                                  |         |
| н | Home  | Public Notice       | Prospectus         | University Website     | Programme Schedule        | FAQ   | Contact Us | ٩ | New Registration Login                        |         |
|   |       |                     |                    |                        |                           |       |            |   |                                               |         |
|   |       |                     |                    |                        |                           |       |            |   | Registered User Login                         |         |
|   | Regi  | ster as a new us    | er?                |                        |                           |       |            |   | Enter Registered Email ID *                   |         |
|   | N     | ew Registration     |                    |                        |                           |       |            |   | Enter Registered Email ID                     |         |
|   |       |                     |                    |                        |                           |       |            |   | Password *                                    |         |
|   | Gen   | eral Instructions   |                    |                        |                           |       |            |   | Password                                      |         |
|   | 1. Ac | dditional Instructi | ions               |                        |                           |       |            |   | Captcha Verification                          |         |
|   |       |                     |                    |                        |                           |       |            |   | Type the text                                 |         |
|   | (Hel  | pline Timing - 10   | :00 A.M. to - 05:0 | 0 P.M. Monday to Frida | ay)                       |       |            |   |                                               |         |
|   |       |                     |                    |                        |                           |       |            |   | Click on the text to change                   |         |
|   |       |                     |                    |                        |                           |       |            |   | Login                                         |         |
|   |       |                     |                    |                        |                           |       |            |   | Forgot Password? Click to Reset your Password |         |
|   |       |                     |                    |                        |                           |       |            |   | Resend Account Verification Code              |         |
|   |       |                     |                    |                        |                           |       |            |   |                                               |         |

2. After logging in, press the **Update** Button.

|                                                                                      |                               |                                                                                      |                               |                                                         | A- A A+             |
|--------------------------------------------------------------------------------------|-------------------------------|--------------------------------------------------------------------------------------|-------------------------------|---------------------------------------------------------|---------------------|
|                                                                                      |                               | NIT Tiruchirappalli<br>2024-25                                                       |                               | Samarth eGov                                            |                     |
|                                                                                      | Home Public Notice Prospectus | s University Website Programme Schedule FAC                                          | Q Contact Us Q                | mbastudentfour +                                        |                     |
| Form Status                                                                          | Profile Sele                  | ect Programme Payments Link ABC Profile                                              |                               |                                                         |                     |
| ✓ Registration                                                                       |                               |                                                                                      |                               |                                                         | Welcom              |
| <ul> <li>Fill Profile Details</li> <li>Select Programme/s</li> </ul>                 | Complete your Pr              | rofile                                                                               |                               |                                                         |                     |
| Payments     Link ABC Profile                                                        | Welcome mbast                 | tudentfour! Update                                                                   |                               |                                                         |                     |
|                                                                                      | You can now beg               | gin filling your application for 2024-25 in NIT Tiruchirappall                       | и.                            |                                                         |                     |
| Quick Links                                                                          | Your Registration             | n Number is : 30027                                                                  |                               |                                                         |                     |
| <ul> <li>Change Registered Email</li> <li>Change Registered Mobile Number</li> </ul> | Register                      | ation Number : 30027<br>red e-mail address : 39greasy⊜mitton.org<br>Date: 07-02-2024 |                               |                                                         |                     |
|                                                                                      | Process:                      |                                                                                      |                               |                                                         |                     |
|                                                                                      |                               | Step 01<br>Complete Profile                                                          | Step 02<br>Apply In Programme | Step 03<br>Pay Registration Fees (If applicable) & Subr | nit the Application |
|                                                                                      |                               |                                                                                      |                               |                                                         |                     |
|                                                                                      |                               |                                                                                      |                               |                                                         |                     |

 Fill your Profile Details – a. Personal Details, b. Place of Birth Details, c. Family Details, d. Other Category, e. NITT registration details, f. Other Category / Quota g. Address. After filling, Press Save and Next Button.

| Personal Details               |                                               |
|--------------------------------|-----------------------------------------------|
| Full Name of the Applicant *   | Applicant's Gender *                          |
|                                | Male                                          |
| Applicant Date of Birth *      | Age as on Apr 1, 2024 *                       |
| 1 ~ January ~                  | 2000 V 24 Years 3 Month 0 Days                |
| Category *                     |                                               |
| General                        | ~                                             |
| Applicant's Registered Email * | Alternate Email                               |
|                                |                                               |
| Registered Mobile Number *     | Alternate Mobile Number (Parent's/Guardian's) |
|                                |                                               |
| Blood Group                    | Are you citizen of India ? *                  |
| Select                         | ~ Yes ~                                       |
| Religion *                     |                                               |
| Hinduism                       | ~                                             |
|                                |                                               |
| Place of Birth Details         |                                               |
| Village/Town/City *            | Country *                                     |
| Trichy                         | India                                         |
| State *                        | District *                                    |
|                                |                                               |

| Here * Hother's Hold Rupber   Hother's Hold Rupber Hother's Hold Rupber   Hother's Hold Rupber Silker    Hother Schold Rupber Silker    Hother Schold Rupber Faller Schold Rupber    Hother Schold Rupber Faller Schold Rupber    Hother Schold Rupber Faller Schold Rupber    Faller Schold Rupber Faller Schold Rupber    Faller Schold Rupper Faller Schold Rupber    Faller Schold Rupper Faller Schold Rupper    Faller Schold Rupper Faller Schold Rupper                                                                                                    | Family Details                                       |     |                                          |
|----------------------------------------------------------------------------------------------------|------------------------------------------------------|-----|------------------------------------------|
| Anter Youndamin     Matter Youndamin       Select        Select        Matter Youndamin     Matter Youndamin       Select        Matter Youndamin     Fatter Matter       Select        Select                                                                                                    |                                                      |     |                                          |
| Salect Salect    Hauer 2 Otter Address Huber Decysion   Salect Fatter Nore   Salect Fatter Nore   Salect Fatter Nore   Salect Fatter Nore   Salect Fatter Nore   Salect Fatter Nore   Salect Fatter Nore   Salect Fatter Nore   Salect Fatter Solespace   Salect Fatter Solespace                                                                                                    | Mother's Name *                                      |     | Mother's Mobile Number                   |
| Salect Salect    Hauer 2 Otter Address Huber Decysion   Salect Fatter Nore   Salect Fatter Nore   Salect Fatter Nore   Salect Fatter Nore   Salect Fatter Nore   Salect Fatter Nore   Salect Fatter Nore   Salect Fatter Nore   Salect Fatter Solespace   Salect Fatter Solespace                                                                                                    |                                                      |     |                                          |
| Salect Salect    Hauer 2 Otter Address Huber Decysion   Salect Fatter Nore   Salect Fatter Nore   Salect Fatter Nore   Salect Fatter Nore   Salect Fatter Nore   Salect Fatter Nore   Salect Fatter Nore   Salect Fatter Nore   Salect Fatter Solespace   Salect Fatter Solespace                                                                                                    | Mother's Occupation                                  |     | Mother's Qualification                   |
| Address Moder Disjustion   Fatter Stary Fatter Stary   Select *   Fatter Stary Fatter Stary   Select *   Fatter Stary Fatter Stary   Select *   Fatter Stary Fatter Stary   Select *   Fatter Stary Fatter Stary   Select *   Fatter Stary Fatter Stary   Select *   Fatter Stary Fatter Stary   Select *   Select *   Fatter Stary Fatter Stary   Select *   Select *   Fatter Stary Fatter Stary   Select *   Select *   Fatter Stary Fatter Stary   Select *   Select *   Fatter Stary Fatter Stary   Select *   Select *   Fatter Stary Fatter Stary   Select *   Select *   Select *   Select *   Select *   Select *   Select *   Select *   Select *   Select *   Select *   Select *   Select *   Select *   Select *   Select *   Select *   Select *   Select *                                                                                                    |                                                      | ~   |                                          |
| Noter Salary Faber > Norme *   Select    Fahrer > Note Kummer Faber > Norme *   Select    Fahrer > Note Kummer Faber > Norme *   Select    Fahrer > Norme * Faber > Norme *   Select    Fahrer > Norme * Faber > Norme *   Select    Fahrer > Norme * Faber > Norme *   Select    Fahrer > Norme * Faber > Norme *   Select    Fahrer > Norme * Faber > Norme *   Select    Select    Fahrer > Norme * Faber > Norme *   Select    Select    Faber > Same * Faber > Norme *   Select    Select    Faber > Same *    Select    Select    Select    Select    Select    Select    Select    Select    Select    Select    Select    Select    Select    Select    Select    Select    Select    Select    Select    Select    Select    Select    Select    Select <td< td=""><td></td><td></td><td></td></td<>                                                                                                    |                                                      |     |                                          |
| Select Faller's Notice Kunnser   Faller's Notice Kunnser   Faller's Notice Kunnser   Select   Select   Select   Salect   Tatler Suffry   Faller's Ottige Advises   Select   Select   Select   Tatler Suffry   Faller's Ottige Advises   Select   Select   Sel                                                                                                    | Mother's Office Address                              |     | Mother Designation                       |
| Select Faller's Notice Kunnser   Faller's Notice Kunnser   Faller's Notice Kunnser   Select   Select   Select   Salect   Tatler Suffry   Faller's Ottige Advises   Select   Select   Select   Tatler Suffry   Faller's Ottige Advises   Select   Select   Sel                                                                                                    |                                                      |     |                                          |
| Inter's Molie Number Pather's Occupation   Soliect Soliect   Soliect Pather's Office Address   Soliect Pather's Office Address   Soliect Pather's Office Address   Soliect Pather's Office Address   Soliect Pather's Office Address   Soliect Pather's Office Address   Soliect Pather's Office Address   Soliect Pather's Office Address   Soliect Pather's Office Address   Soliect Pather's Office Address   Soliect Pather's Office Address   Soliect Pather's Office Address   Soliect Soliect   Soliect Soliect   Soliect S                                                                                                    |                                                      |     | Father's Name *                          |
| Select        falter Squattication     Falter's Quattication     Falter's Quattication       Select        Tartler Statery     Energency Criticat Number *       Select        Considered Family brows *        Select        Considered Family brows *        NTT registration details (if applicable)        NTT registration details (if applicable)        Ket category/Quota        Select        No<                                                                                                    | Select                                               | ~   |                                          |
| Inters Qualitation Fahrer Softer Address   Softer 1    Fahrer Stadt Type Fahrer Designation   Fahrer Stadt Type Fahrer Stadt Type   Fahrer Stadt Type Fahrer Stadt Type   Fahrer Stadt Type Fahrer Stadt Type   Fahrer Stadt Type Fahrer Stadt Type   Fahrer Stadt Type Fahrer Stadt Type   Fahrer Stadt Type Fahrer Stadt Type   Fahrer Stadt Type Fahrer Stadt Type   Fahrer Stadt Type Fahrer Stadt Type   Fahrer Stadt Type Fahrer Stadt Type   Fahrer Stadt Type Fahrer Stadt Type   Fahrer Stadt Type Fahrer Stadt Type   Fahrer Stadt Type Stadt Type   Fahrer Stadt Type Stadt Type   Fahrer Stadt Type Stadt Type   Fahrer Stadt Type Stadt Paperstradt Type   Fahrer Stadt Type Stadt Paperstradt Type   Fahrer Stadt Type Stadt Paperstradt Type   Fahrer Stadt Type Stadt Paperstradt Type   Fahrer Stadt Type Stadt Paperstradt Type   Fahrer Stadt Type Stadt Paperstradt Type   Fahrer Stadt Type Stadt Paperstradt Type   Fahrer Stadt Type Stadt Paperstradt Type   Fahrer Stadt Type Stadt Paperstradt Type   Fahrer Stadt Type Stadt Paperstradt Type   Fahrer Stadt Type Stadt Paperstradt Type   Fahrer Stadt Type Stadt Paperstradt Type   Fahrer Stadt Type Stadt Paperstradt Type   Fahrer Stadt Type Stadt Paperstradt Type                                                                                                    | Father's Mobile Number                               |     | Father's Occupation                      |
| Select    Pather Staff Type Father Designation   Father Staff Type Emergency Context Number*   Select    Control of Antily Torone*    Inter Category/Context Desibility Percentage*   Bybical    Phylical    Control of Antily Context Desibility Percentage*   Boto    Control of Antily Context Desibility Percentage*   Boto    Control of Antily Context Desibility Percentage*   Boto    Control of Antily Context Desibility Percentage*   Boto    Control of Antily Context Desibility Percentage*   Boto    Control of Antily Context Desibility Percentage*   Boto    Control of Antily Context Desitext*   Boto    Control of Antily Context Desitext*   Boto    Control of Antily Context Desitext*   Boto    Control of Antily Context Desitext*   Boto    Context    Boto    Context    Boto    Context    Context    Context    Boto    Context    Context    Context    Boto    Context    Boto    Context </td <td></td> <td></td> <td>Select ~</td>                                                                                                    |                                                      |     | Select ~                                 |
| Parter Statiny   Belect   Concluded Family Locene*   Concluded Family Locene*   Image: Contact Number *   Image: Contact Number *                                                                                                    | Father's Qualification                               |     | Father's Office Address                  |
| Fasher Salaray   Bened   Select   Conditioned family (brows*)   Conditioned family (brows*)   NITT registration details (if applicable)   NITT registration details (if applicable)   Nitre Category/Ouota   Disability Prevenage   Booo   Nitre Category/Ouota   Disability Prevenage   Booo   Nitre Category/Ouota   Nitress   Nitre Category/Ouota   Salaray   Nitre Category/Ouota   Nitress   Nitre Category/Ouota   Salaray   Nitre Category/Ouota   Nitress   Nitre Category/Ouota   Salaray   Nitre Category/Ouota   Salaray   Nitre Category/Ouota   Salaray   Nitre Category/Ouota   Salaray   Nitre Category/Ouota   Salaray   Nitre Category/Ouota   Salaray   Nitre Category/Ouota   Salaray   Displicit   Salaray   Nitre Category/Ouota   Salaray   Nitre Category/Ouota   Salaray   Nitre Category/Ouota   Salaray   Nitre Category/Ouota   Salaray   Nitre Category/Ouota   Salaray   Nitre Category/Ouota   Salaray   Nitre Category/Ouota   Salaray   Nitre Category Nitre Category Nitre Category Nitre Category Nitre Category Nitre Category Nitre Category Nitre Category Nitre Cat                                                                                                    | Select                                               | ~   |                                          |
| Select   Combined Family Income*   Image: Combined Family Income*   Image: Combined Family Income*   No   No   Image: Combined Family Income*   No   Image: Combined Family Income*   No   Image: Combined Family Income*   No   Image: Combined Family Income*   No   Image: Combined Family Income*   No   Image: Combined Family Income*   No   Image: Combined Family Income*   Image: Combined Family Income*                                                                                                    | Father Staff Type                                    |     | Father Designation                       |
| Select   Combined Family Income*   Image: Combined Family Income*   Image: Combined Family Income*   No   No   Image: Combined Family Income*   No   Image: Combined Family Income*   No   Image: Combined Family Income*   No   Image: Combined Family Income*   No   Image: Combined Family Income*   No   Image: Combined Family Income*   No   Image: Combined Family Income*   Image: Combined Family Income*                                                                                                    |                                                      |     |                                          |
| Select   Combined Family Income*   Image: Combined Family Income*   Image: Combined Family Income*   No   No   Image: Combined Family Income*   No   Image: Combined Family Income*   No   Image: Combined Family Income*   No   Image: Combined Family Income*   No   Image: Combined Family Income*   No   Image: Combined Family Income*   No   Image: Combined Family Income*   Image: Combined Family Income*                                                                                                    | Father Salaray                                       |     | Emergency Contact Number *               |
| Intergistration details (if applicable)   NITT registration details (if applicable) Name of the state of the state of the                                                                                                    |                                                      | ~   |                                          |
| NTT registration details (if applicable)   Nter eye encoled in NTT before?*   No   No   Physical   Physical   No   No                                                                                                    |                                                      |     |                                          |
| No   Differ Category/Quota     Physical     Physical     Disability Parcentage     B0.00     Address        Correspondence Address     District*      address        District*      address     District*         address        District*      address        District*         address        District*    address        District*    address   District*    address                                                                                                    | contoined raining Income -                           |     |                                          |
| No   Differ Category/Quota     Physical     Physical     Disability Parcentage     B0.00     Address        Correspondence Address     District*      address        District*      address     District*         address        District*      address        District*         address        District*    address        District*    address   District*    address                                                                                                    |                                                      | ~   |                                          |
| No   Differ Category/Quota     Physical     Physical     Disability Parcentage     B0.00     Address        Correspondence Address     District*      address        District*      address     District*         address        District*      address        District*         address        District*    address        District*    address   District*    address                                                                                                    |                                                      |     |                                          |
| Physical 0.00     Address     District*   address District*   india x **   trichy State*   india x **   frichy 620015     Permanent Address District*   address District*   india x **   trichy 520015     Permanent Address District*   address District*   address District*   address District*   address District*   address Timil Nadu   india x **   india x **                                                                                                    | Other Category/Quota                                 |     |                                          |
| Physical 0.00     Address     District*   address District*   india x **   trichy State*   india x **   frichy 620015     Permanent Address District*   address District*   india x **   trichy 520015     Permanent Address District*   address District*   address District*   address District*   address District*   address Timil Nadu   india x **   india x **                                                                                                    | Person with Benchmark Disabilities (PwBD) Category * |     | Disability Percentage                    |
| Address     Address     District *   address   bistrict *   address   bistrict *   address   bistrict *   address   bistrict *   address   bistrict *   address   country *   bistrict *   address   country *   bistrict *   address   bistrict *   address   bistrict                                                                                                    |                                                      | ~   |                                          |
| Correspondence Address Address  Address  District *  India  X                                                                                                    |                                                      |     |                                          |
| Correspondence Address Address  Address  District *  India  X                                                                                                    |                                                      |     |                                          |
| address District *   address trichy   bounty * State *   India x *   Tamil Nadu x *   Pincode *   trichy 620015                                                                                                    | Address                                              |     |                                          |
| address trichy   bounty* State*   India x **   India x **   Tamil Nadu x **   Pincode*   620015   Permanent Address  Click if Same As Correspondence Address Address County*  address County* State* India    India x **   India x **   Pincode*  County*  State*  India    India x **   Pincode*  County*  State*  India                                                                                                    | Correspondence Address                               |     |                                          |
| Country* State*   India × *   India × *   Tamil Nadu × *   Pincode*   620015                                                                                                    | Address *                                            |     | District *                               |
| India x   Tamil Nadu   Address   Click if Same As Correspondence Address                                                                                                    | address                                              |     | trichy                                   |
| ity*   Pincode*   trichy   620015   Permanent Address     Click if Same As Correspondence Address   address     address     india   x**   Tamil Nadu   x**   Pin Code*                                                                                                    | Country *                                            |     | State *                                  |
| trichy 620015  Permanent Address Click if Same As Correspondence Address Address District* address trichy fountry* State* India x * Tamil Nadu x * City* Pin Code*                                                                                                    | India                                                | х т |                                          |
| Permanent Address  Click if Same As Correspondence Address  Address  Address  Country *  India  X                                                                                                    | City *                                               |     | Pincode *                                |
| Address District *<br>address trichy<br>Country *<br>India x *<br>Pin Code *<br>Tamil Nadu x *<br>Pin Code *<br>Tamil Nadu X *<br>Pin Code *<br>Tamil Nadu X *<br>Pin Code *<br>Pin Code *<br>Pin C | trichy                                               |     | 620015                                   |
| Address District *<br>address trichy<br>Country *<br>India x *<br>Pin Code *<br>Tamil Nadu x *<br>Pin Code *<br>Tamil Nadu X *<br>Pin Code *<br>Tamil Nadu X *<br>Pin Code *<br>Pin Code *<br>Pin C |                                                      |     |                                          |
| address     trichy       bountry*     State*       India     x *       Tamil Nadu     x *       Pin Code *                                                                                                    |                                                      |     |                                          |
| Country*     State*       India     x *       Tamil Nadu     x *       Dity*     Pin Code *                                                                                                    |                                                      | SS  |                                          |
| India x * Tamil Nadu x *                                                                                                    | Address *                                            | SS  |                                          |
| Pin Code *                                                                                                    | Address *                                            | SS  |                                          |
|                                                                                                    | Address * address Country *                          |     | trichy<br>State *                        |
| trichy 620015                                                                                                    | Address * address Country * India                    |     | trichy<br>State *<br>Tamil Nadu × *      |
|                                                                                                    | Address * address Country * India City *             |     | trichy State * Tamil Nadu × * Pin Code * |
|                                                                                                    | Address * address Country * India City *             |     | trichy State * Tamil Nadu × * Pin Code * |
|                                                                                                    | Address * address Country * India                    |     | trichy<br>State *<br>Tamil Nadu × *      |
|                                                                                                    | Address * address Country * India City *             |     | trichy State * Tamil Nadu x * Pin Code * |
|                                                                                                    | address *                                            | x * | trichy State * Tamil Nadu × * Pin Code * |

4. A popup message '**Are you sure you want to save?**' will be displayed. Press **OK** Button.

| Correspondence Address<br>Address *               | nittadm.samarth.edu.in says Are you sure you want to save? |           |
|---------------------------------------------------|------------------------------------------------------------|-----------|
| address                                           |                                                            | OK Cancel |
| Country *                                         | State *                                                    |           |
| India                                             | × -                                                        | ladu × -  |
| City *                                            | Pincode                                                    | *         |
| trichy                                            | 620                                                        | 115       |
| Permanent Address  Click if Same As Con Address * | District *                                                 |           |
|                                                   |                                                            |           |
| Address *<br>address                              | District *                                                 | du × ~    |
| Address *<br>address<br>Country *                 | District * trichy State *                                  |           |
| Address *<br>address<br>Country *<br>India        | District * trichy State * Tamil Na                         |           |
| Address * address Country * India City *          | District *<br>trichy<br>State *<br>Tamil Na<br>Pin Code *  |           |
| Address * address Country * India City *          | District *<br>trichy<br>State *<br>Tamil Na<br>Pin Code *  |           |

5. Preview the Profile Details that you filled. If you are satisfied, press "**Proceed** to Next". If you wish to modify, press <u>'Update Details</u>'.

| PERSONAL DETAILS                                                                                                    |                                                                                                    |
|----------------------------------------------------------------------------------------------------|----------------------------------------------------------------------------------------------------|
| Full Name of the Applicant : "                                                                                                    | Gender:                                                                                                    |
| Date of Birth : 1 January 2000<br>Age as on : Apr 1, 2024: 24 Years 3 Month O Days                                                                                                  | Category : General                                                                                                    |
| Blood Group : Not Provided                                                                                                    | Religion : Hinduism                                                                                                    |
| Nationality: Indian                                                                                                    |                                                                                                    |
| Registered Email :                                                                                                    | Registered Mobile Number : #                                                                                                    |
| Alternate Email : Not Provided                                                                                                    | Alternate Mobile : Not Provided                                                                                                    |
| Permanent Address : address, trichy, trichy, Tamil Nadu -620015, India                                                                                                    | Correspondence Address : address, trichy, trichy, Tamil Nadu -620015, India                                                                                                    |
| PLACE OF BIRTH DETAILS                                                                                                    |                                                                                                    |
| Village/Town/City: Trichy                                                                                                    | Country : India                                                                                                    |
| State : Tamilnadu                                                                                                    | District : Trichy                                                                                                    |
| NITT REGISTRATION DETAILS (IF APPLICABLE)                                                                                                    |                                                                                                    |
| Have you enrolled in NITT before? : No                                                                                                    | Enrolment/Registration number: Not Provided                                                                                                    |
| Name of NITT School/Department/Faculty/College : Not Provided                                                                                                    | Programme registered in : Not Provided                                                                                                    |
| FAMILY DETAILS                                                                                                    |                                                                                                    |
| Mother's Name : w.<br>Mother's Qualification : Not Provided<br>Mother's Occupation : Not Provided<br>Mother's Mothe Number : Not Provided<br>Mother's Office Address : Not Provided | Father's Name :<br>Father's Qualification : Not Provided<br>Father's Occupation : Not Provided<br>Father's Nothio Number : Not Provided<br>Father's Office Address : Not Provided |
| Emergency Contact Number : 🕮 👓                                                                                                    |                                                                                                    |
| Combined Family Income : 💵                                                                                                    |                                                                                                    |
| OTHER CATEGORY/QUOTA                                                                                                    |                                                                                                    |
| Person with Benchmark Disabilities (Pw8D) Category : Physical Disability Percentage : 50.00                                                                                         |                                                                                                    |
|                                                                                                    |                                                                                                    |
| < Back to Dashboard                                                                                                    | date Details Proceed to Next >                                                                                                    |

6. Next, Fill the 'Other Details' page and press "**Save and Next**" Button.

| ther Details                                         |                                                                |
|------------------------------------------------------|----------------------------------------------------------------|
| ademic Bank of Credits (ABC-ID) [ <i>To create α</i> | : Id Click Here ] *                                            |
|                                                      |                                                                |
|                                                      |                                                                |
| ANGUAGE                                              | PROFICIENCY (READING/WRITING/SPEAKING)                         |
| nglish                                               | <ul> <li>Reading</li> <li>Writing</li> <li>Speaking</li> </ul> |
| indi                                                 | <ul> <li>Reading</li> <li>Writing</li> <li>Speaking</li> </ul> |
| ther Language 1                                      | Reading     Writing     Speaking                               |
| ther Language 2                                      | <ul> <li>Reading</li> <li>Writing</li> <li>Speaking</li> </ul> |

7. A preview page will be opened. Please review your 'Other Details' and press "**Proceed to Next**".

| Profile Details (1) 🗹 Other Details (2) Uploa | IS (J) Preview (4)                     |  |
|-----------------------------------------------|----------------------------------------|--|
| )ther Details                                 |                                        |  |
| Academic Bank of Credit (ABC-ID)              |                                        |  |
| Language                                      | Proficiency (Reading/Writing/Speaking) |  |
| English                                       | Reading Writing Speaking               |  |
| Hindi                                         | Reading Writing Speaking               |  |
|                                               |                                        |  |

8. Read the instructions carefully & Upload the photo, signature, other relevant certificates and press "**Next Preview**".

| ads                                                                                                    |                |  |
|----------------------------------------------------------------------------------------------------|----------------|--|
| nstruction for Uploading Image/Photo of Document, Certificate, Marksheet and<br>Digital Photo and Signature are required in .jpg or .jpeg image format.<br>File size of digital photo must be within 10kb to 500.00 KB limit.<br>Document/Certificate/Marksheet related size of digital photo must be within 1 |                |  |
| Photo<br>Icccepted formats .jpg <b>[10 KB - 500.00 KB]</b>                                                                                                    | Select<br>file |  |
| ijgnature<br>iccepted formats .jpeg .jpg <b>[10 KB - 500.00 KB]</b>                                                                                                    | Select<br>file |  |
| WBD Certificate [Physical]<br>iccepted formats.jpeg.jpg.pdf <b>[10 KB - 500.00 KB]</b>                                                                                                    | Select<br>file |  |
| ransfer Certificate/Migration Certificate/Late Submission<br>IndertakingForm<br>Iccepted formats .jpeg .jpg .pdf <b>(10 KB - 500.00 KB)</b>                                                                                                    | Select<br>file |  |
| Aark sheets of completed semesters of UG/PG/both in single<br>DF<br>iccepted formats .jpeg .jpg .pdf <b>[10 KB - 500.00 KB]</b>                                                                                                    | Select<br>file |  |
| Photo ID Proof and Date of Birth Proof as a single PDF<br>iccepted formats.jpeg.jpg.pdf <b>[10 KB - 500.00 KB]</b>                                                                                                    | Select<br>file |  |

9. Check your details in the preview page and press "Submit and Lock".

| OTHER CATEGORY/QUOTA                                                                          |                                                        |                   |  |  |  |  |  |
|-----------------------------------------------------------------------------------------------|--------------------------------------------------------|-------------------|--|--|--|--|--|
| Person with Benchmark Disabilities (PwBD) Category : Physical Disability Percentage : 80.00   |                                                        |                   |  |  |  |  |  |
| Academic Bank of Credit (ABC-ID)                                                              |                                                        |                   |  |  |  |  |  |
| Academic Bank of Credit (ABC-ID) 123456789012 Language Proficiency (Reading/Writing/Speaking) |                                                        |                   |  |  |  |  |  |
| English                                                                                       |                                                        |                   |  |  |  |  |  |
| Hindi                                                                                         | Reading Writing Speaking                               |                   |  |  |  |  |  |
| Uploads                                                                                       |                                                        |                   |  |  |  |  |  |
|                                                                                               |                                                        |                   |  |  |  |  |  |
| DOCUMENT                                                                                      |                                                        | UPLOAD STATUS     |  |  |  |  |  |
| Photo                                                                                         |                                                        | Uploaded          |  |  |  |  |  |
| Signature                                                                                     |                                                        | Uploaded          |  |  |  |  |  |
| PwBD Certificate [Physical]                                                                   |                                                        | Uploaded          |  |  |  |  |  |
| Transfer Certificate/Migration Certificate/Late Submissio                                     | on Undertaking Form                                    | Uploaded          |  |  |  |  |  |
| Mark sheets of completed semesters of UG/PG/both in si                                        | ingle PDF                                              | Uploaded          |  |  |  |  |  |
| Photo ID Proof and Date of Birth Proof as a single PDF                                        | Photo ID Proof and Date of Birth Proof as a single PDF |                   |  |  |  |  |  |
|                                                                                               |                                                        |                   |  |  |  |  |  |
| < Back to Uploads                                                                             | Save as Draft                                          | Submit and Lock > |  |  |  |  |  |

10. A pop-up message will be displayed. Tick the consent box and press "**Confirm and Lock**".

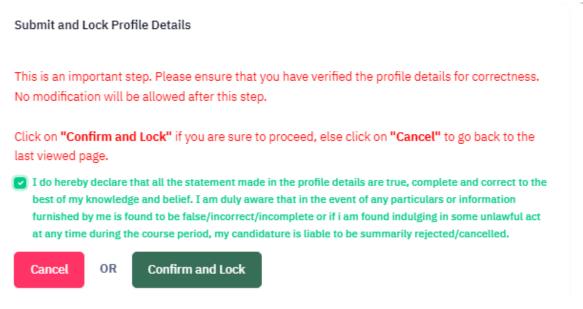

# **III. SELECTING THE PROGRAMME**

|                                                                                                    | 'Programme                                                                                                    |                                                                                                    |                   |                                 |  |   |
|----------------------------------------------------------------------------------------------------|----------------------------------------------------------------------------------------------------|----------------------------------------------------------------------------------------------------|-------------------|---------------------------------|--|---|
| Programme Selec                                                                                                    | ection (1) Personal Details (2) Acade                                                                                                    |                                                                                                    | Details (4) Uploa |                                 |  |   |
|                                                                                                    |                                                                                                    |                                                                                                    |                   |                                 |  |   |
| Salaat the F                                                                                                    | Bredramme very went to annly                                                                                                    |                                                                                                    |                   |                                 |  |   |
| Select the F                                                                                                    | Programme you want to apply                                                                                                    |                                                                                                    |                   |                                 |  |   |
| Programme L                                                                                                    | Level                                                                                                    |                                                                                                    |                   |                                 |  |   |
| Select                                                                                                    |                                                                                                    |                                                                                                    |                   |                                 |  | ~ |
| Select<br>Bachelor                                                                                                    | r (Under-Graduate Programmes)                                                                                                    |                                                                                                    |                   |                                 |  |   |
| Doctoral                                                                                                    | l (Ph.D Programmes)<br>Post-Graduation Programmes)                                                                                                    |                                                                                                    |                   |                                 |  |   |
|                                                                                                    |                                                                                                    |                                                                                                    |                   |                                 |  |   |
|                                                                                                    |                                                                                                    |                                                                                                    |                   |                                 |  |   |
|                                                                                                    |                                                                                                    |                                                                                                    |                   |                                 |  |   |
| Home                                                                                                    |                                                                                                    |                                                                                                    |                   |                                 |  |   |
|                                                                                                    |                                                                                                    |                                                                                                    |                   |                                 |  |   |
|                                                                                                    |                                                                                                    |                                                                                                    |                   |                                 |  |   |
| Programme Sel                                                                                                    | lection (1) Personal Details (2) Acad                                                                                                    | emic Details (3) Other                                                                                                    | Details (4) Uploa | ds (5) Preview (6) Payments (7) |  |   |
|                                                                                                    |                                                                                                    |                                                                                                    |                   |                                 |  |   |
| Select the                                                                                                    | e Programme you want to apply                                                                                                    |                                                                                                    |                   |                                 |  |   |
| Durana                                                                                                    | - Local                                                                                                    |                                                                                                    |                   |                                 |  |   |
| Programme                                                                                                    |                                                                                                    |                                                                                                    |                   |                                 |  | ~ |
|                                                                                                    | al (Ph.D Programmes)                                                                                                    |                                                                                                    |                   |                                 |  | · |
| Programme                                                                                                    | u "                                                                                                    |                                                                                                    |                   |                                 |  |   |
| Select                                                                                                    |                                                                                                    |                                                                                                    |                   |                                 |  |   |
| Dester                                                                                                    |                                                                                                    |                                                                                                    |                   |                                 |  |   |
| Doctor                                                                                                    | of Philosophy (Chemical Engineering)<br>of Philosophy (Chemistry)                                                                                                    |                                                                                                    |                   |                                 |  |   |
| Doctor (<br>Doctor (<br>Doctor (                                                                                                    | of Philosophy (Chemistry)<br>of Philosophy (Civil Engineering)<br>of Philosophy (Computer Applications)                                                                                                    |                                                                                                    |                   |                                 |  |   |
| Doctor of<br>Doctor of<br>Doctor of<br>Doctor of<br>Doctor of                                                                                                    | of Philosophy (Chemistry)<br>of Philosophy (Civil Engineering)<br>of Philosophy (Computer Applications)<br>of Philosophy (Computer Science and I<br>of Philosophy (Electrical and Electronic                                                                                                    | s Engineering)                                                                                                    |                   |                                 |  |   |
| Doctor of<br>Doctor of<br>Doctor of<br>Doctor of<br>Doctor of<br>Doctor of<br>Doctor of                                                                                                    | of Philosophy (Chemistry)<br>of Philosophy (Civil Engineering)<br>of Philosophy (Computer Applications)<br>of Philosophy (Computer Science and F<br>of Philosophy (Electronics and Electronic<br>of Philosophy (Electronics and Commu<br>of Philosophy (Energy and Engineering)                                                                                                    | s Engineering)<br>nication Engineering)<br>)                                                                                  |                   |                                 |  |   |
| Doctor of<br>Doctor of<br>Doctor of<br>Doctor of<br>Doctor of<br>Doctor of<br>Doctor of<br>Doctor of<br>Doctor of<br>Doctor of                                                                                                    | of Philosophy (Chemistry)<br>of Philosophy (Civil Engineering)<br>of Philosophy (Computer Applications)<br>of Philosophy (Computer Science and I<br>of Philosophy (Electronics and Commu<br>of Philosophy (Electronics and Commu<br>of Philosophy (Energy and Engineering<br>of Philosophy (Instrumentation and Co<br>of Philosophy (Instrumentation and Co                                                                                                    | s Engineering)<br>nication Engineering)<br>)<br>iciences)                                                                     |                   |                                 |  |   |
| Doctor (<br>Doctor (<br>Doc                                                                                                    | of Philosophy (Chemistry)<br>of Philosophy (Computer Applications)<br>of Philosophy (Computer Science and<br>of Philosophy (Electrical and Electronic<br>of Philosophy (Electronics and Commu-<br>of Philosophy (Lenergy and Engineering<br>of Philosophy (Humanities and Social<br>of Philosophy (Management Studies)<br>of Philosophy (Matagenent Studies)<br>of Philosophy (Mechanical Engineering<br>of Philosophy (Mechanical Engineering                                                                                                    | :s Engineering)<br>nication Engineering)<br>)<br>iciences)<br>ntrol Engineering)<br>)                                         |                   |                                 |  |   |
| ion Adn                                                                                                    | of Philosophy (Chemistry)<br>of Philosophy (Computer Applications)<br>of Philosophy (Computer Science and 1<br>of Philosophy (Computer Science and 1<br>of Philosophy (Electrical and Electronic<br>of Philosophy (Electronics and Commu<br>of Philosophy (Electry and Engineering<br>of Philosophy (Humanities and Social S<br>of Philosophy (Mantematics)<br>of Philosophy (Mathematics)<br>of Philosophy (Methematics)<br>of Philosophy (Methematics)                                                                                                    | is Engineering)<br>nication Engineering)<br>)<br>ciences)<br>ntrol Engineering)<br>)<br>als Engineering)                      |                   |                                 |  |   |
| ion Adn                                                                                                    | of Philosophy (Chemistry)<br>of Philosophy (Computer Applications)<br>of Philosophy (Computer Science and I<br>of Philosophy (Computer Science and I<br>of Philosophy (Clectrical and Electronic<br>of Philosophy (Electronics and Commu<br>of Philosophy (Herary and Engineering<br>of Philosophy (Instrumentation and Co<br>of Philosophy (Management Studies)<br>of Philosophy (Management Studies)<br>of Philosophy (Metalurgical and Mater<br>of Philosophy (Metallurgical and Mater                                                                                                    | is Engineering)<br>nication Engineering)<br>)<br>ciences)<br>ntrol Engineering)<br>)<br>als Engineering)                      |                   |                                 |  |   |
| Doctor<br>Doctor<br>Doctor<br>Doctor<br>Doctor<br>Doctor<br>Doctor<br>Doctor<br>Doctor<br>Doctor<br>Doctor<br>Doctor<br>Doctor<br>Doctor<br>Doctor<br>Doctor<br>Doctor<br>Doctor                                                                                                    | of Philosophy (Chemistry)<br>of Philosophy (Computer Applications)<br>of Philosophy (Computer Science and 1<br>of Philosophy (Computer Science and 1<br>of Philosophy (Electrical and Electronic<br>of Philosophy (Electronics and Commu<br>of Philosophy (Electry and Engineering<br>of Philosophy (Humanities and Social S<br>of Philosophy (Mantematics)<br>of Philosophy (Mathematics)<br>of Philosophy (Methematics)<br>of Philosophy (Methematics)                                                                                                    | s: Engineering)<br>nication Engineering)<br>(ciences)<br>ntrol Engineering)<br>als Engineering)                               | Details (4) Uploa | ds (5) Preview (6) Payments (7) |  |   |
| Doctor<br>Doctor<br>Doctor<br>Doctor<br>Doctor<br>Doctor<br>Doctor<br>Doctor<br>Doctor<br>Doctor<br>Doctor<br>Doctor<br>Doctor<br>Doctor<br>Doctor<br>Doctor<br>Doctor<br>Doctor                                                                                                    | of Philosophy (Chemistry)<br>of Philosophy (Computer Applications)<br>of Philosophy (Computer Science and I<br>of Philosophy (Central and Electronic<br>of Philosophy (Electrical and Electronic<br>of Philosophy (Electronics and Commu<br>of Philosophy (Humanities and Social 3<br>of Philosophy (Management Studies)<br>of Philosophy (Mathematics)<br>of Philosophy (Metaleurgical and Mater<br>of Philosophy (Physics)<br>of Philosophy (Production Engineering                                                                                                    | s: Engineering)<br>nication Engineering)<br>(ciences)<br>ntrol Engineering)<br>als Engineering)                               | Details (4) Uploa | ds (5) Preview (6) Payments (7) |  |   |
| Doctor<br>Doctor<br>Doctor<br>Doctor<br>Doctor<br>Doctor<br>Doctor<br>Doctor<br>Doctor<br>Doctor<br>Doctor<br>Doctor<br>Doctor<br>Doctor<br>Doctor                                                                                                    | of Philosophy (Chemistry)<br>of Philosophy (Computer Applications)<br>of Philosophy (Computer Science and<br>of Philosophy (Computer Science and<br>of Philosophy (Clectrical and Electronic<br>of Philosophy (Electronics and Commu<br>of Philosophy (Lenergy and Engineering<br>of Philosophy (Hanagement Studies)<br>of Philosophy (Matagement Studies)<br>of Philosophy (Mechanical Engineering<br>of Philosophy (Mechanical Engineering)<br>of Philosophy (Physics)<br>of Philosophy (Physics)<br>of Philosophy (Physics)                                                                                                    | s: Engineering)<br>nication Engineering)<br>(ciences)<br>ntrol Engineering)<br>als Engineering)                               | Details (4) Uploa | ds (5) Preview (6) Payments (7) |  |   |
| Doctor<br>Doctor<br>Doctor<br>Doctor<br>Doctor<br>Doctor<br>Doctor<br>Doctor<br>Doctor<br>Doctor<br>Doctor<br>Doctor<br>Doctor<br>Doctor<br>Doctor                                                                                                    | of Philosophy (Chemistry)<br>of Philosophy (Computer Applications)<br>of Philosophy (Computer Science and I<br>of Philosophy (Central and Electronic<br>of Philosophy (Electrical and Electronic<br>of Philosophy (Electronics and Commu<br>of Philosophy (Humanities and Social 3<br>of Philosophy (Management Studies)<br>of Philosophy (Mathematics)<br>of Philosophy (Metaleurgical and Mater<br>of Philosophy (Physics)<br>of Philosophy (Production Engineering                                                                                                    | s: Engineering)<br>nication Engineering)<br>(ciences)<br>ntrol Engineering)<br>als Engineering)                               | Details (4) Uploa | ds (5) Preview (6) Payments (7) |  |   |
| Doctor<br>Doctor<br>Doctor<br>Doctor<br>Doctor<br>Doctor<br>Doctor<br>Doctor<br>Doctor<br>Doctor<br>Doctor<br>Doctor<br>Doctor<br>Doctor<br>Doctor                                                                                                    | of Philosophy (Chemistry)<br>of Philosophy (Computer Applications)<br>of Philosophy (Computer Applications)<br>of Philosophy (Electrical and Electronic<br>of Philosophy (Electronics and Commu<br>of Philosophy (Electronics and Commu<br>of Philosophy (Henrgy and Engineering<br>of Philosophy (Management Studies)<br>of Philosophy (Mathematics)<br>of Philosophy (Mechanical Engineering<br>of Philosophy (Mechanical Engineering<br>of Philosophy (Production Engineering)<br>of Philosophy (Production Engineering)<br>eection (1) Personal Details (2) Acad<br>Programme you want to apply                                                                                                    | s: Engineering)<br>nication Engineering)<br>(ciences)<br>ntrol Engineering)<br>als Engineering)                               | Details (4) Uploa | ds (5) Preview (6) Payments (7) |  |   |
| Doctor (<br>Doctor (<br>Doc                                                                                                    | of Philosophy (Chemistry)<br>of Philosophy (Computer Applications)<br>of Philosophy (Computer Applications)<br>of Philosophy (Electrical and Electronic<br>of Philosophy (Electronics and Commu<br>of Philosophy (Electronics and Commu<br>of Philosophy (Henrgy and Engineering<br>of Philosophy (Management Studies)<br>of Philosophy (Mathematics)<br>of Philosophy (Mechanical Engineering<br>of Philosophy (Mechanical Engineering<br>of Philosophy (Production Engineering)<br>of Philosophy (Production Engineering)<br>eection (1) Personal Details (2) Acad<br>Programme you want to apply                                                                                                    | s: Engineering)<br>nication Engineering)<br>(ciences)<br>ntrol Engineering)<br>als Engineering)                               | Details (4) Uploa | ds (5) Preview (6) Payments (7) |  | × |
| Doctor (<br>Doctor (<br>Doc                                                                                                    | of Philosophy (Chemistry)<br>of Philosophy (Computer Applications)<br>of Philosophy (Computer Science and<br>of Philosophy (Computer Science and<br>of Philosophy (Clectrical and Electronic<br>of Philosophy (Electronics and Commu<br>of Philosophy (Hengrand Engineering<br>of Philosophy (Humanities and Social S<br>of Philosophy (Management Studies)<br>of Philosophy (Mechanical Engineering<br>of Philosophy (Mechanical Engineering<br>of Philosophy (Production Engineering)<br>ection (1) Personal Details (2) Acad<br>Philosophy (Production Engineering)<br>ection (1) Personal Details (2) Acad<br>Philosophy (Physics)<br>et al. (Philosophy (Physics)<br>et al. (Philosophy (Philosophy (Physics)<br>et al. (Philosophy (Physics)<br>et al. (Philosophy (Philosophy (Physics)<br>et al. (Philosophy (Physics)<br>et al. (Philosophy (Philosophy (Physics)<br>et al. (Philosophy (Philosophy (Physics)<br>et al. (Philosophy (Physics)<br>et al. (Philosophy (Philosophy (Physics)<br>et al. (Philosophy (Philosophy (Philosophy (Philosophy (Philosophy (Philosophy (Philosophy (Philosophy (Philosophy (Philosophy (Philosophy (Philosophy (Philosophy (Philosophy (Philosophy (Philosophy (Philosophy (Philosophy (Philosophy (Philosophy (Philosophy (Philosophy (Philosophy (P | s: Engineering)<br>nication Engineering)<br>(ciences)<br>ntrol Engineering)<br>als Engineering)                               | Details (4) Uploa | ds (5) Preview (6) Payments (7) |  |   |
| Doctor<br>Doctor<br>Do | of Philosophy (Chemistry)<br>of Philosophy (Computer Applications)<br>of Philosophy (Computer Science and<br>of Philosophy (Computer Science and<br>of Philosophy (Clectrical and Electronic<br>of Philosophy (Electronics and Commu<br>of Philosophy (Hengrand Engineering<br>of Philosophy (Humanities and Social S<br>of Philosophy (Management Studies)<br>of Philosophy (Mechanical Engineering<br>of Philosophy (Mechanical Engineering<br>of Philosophy (Production Engineering)<br>ection (1) Personal Details (2) Acad<br>Philosophy (Production Engineering)<br>ection (1) Personal Details (2) Acad<br>Philosophy (Physics)<br>et al. (Philosophy (Physics)<br>et al. (Philosophy (Philosophy (Physics)<br>et al. (Philosophy (Physics)<br>et al. (Philosophy (Philosophy (Physics)<br>et al. (Philosophy (Physics)<br>et al. (Philosophy (Philosophy (Physics)<br>et al. (Philosophy (Philosophy (Physics)<br>et al. (Philosophy (Physics)<br>et al. (Philosophy (Philosophy (Physics)<br>et al. (Philosophy (Philosophy (Philosophy (Philosophy (Philosophy (Philosophy (Philosophy (Philosophy (Philosophy (Philosophy (Philosophy (Philosophy (Philosophy (Philosophy (Philosophy (Philosophy (Philosophy (Philosophy (Philosophy (Philosophy (Philosophy (Philosophy (Philosophy (P | s Engineering)<br>nication Engineering)<br>(ciences)<br>ntrol Engineering)<br>als Engineering)                                | Details (4) Uploa | ds (5) Preview (6) Payments (7) |  |   |
| Doctor<br>Doctor<br>Do | of Philosophy (Chemistry)<br>of Philosophy (Computer Applications)<br>of Philosophy (Computer Science and<br>of Philosophy (Computer Science and<br>of Philosophy (Clertronics and Clertronic<br>of Philosophy (Lenergy and Engineering<br>of Philosophy (Lenergy and Engineering<br>of Philosophy (Management Studies)<br>of Philosophy (Management Studies)<br>of Philosophy (Mechanical Engineering<br>of Philosophy (Mechanical Engineering<br>of Philosophy (Production Engineering)<br>of Philosophy (Production Engineering)<br>exclion (1) Personal Details (2) Acad<br>Philosophy Personal Details (2) Acad<br>excline (1) Personal Details (2) Acad<br>excline (1) Personal Details (2) Acad<br>excline (1) Personal Details (2) Acad<br>excline (1) Personal Details (2) Acad<br>excline (1) Personal Details (2) Acad<br>excline (1) Personal Details (2) Acad<br>excline (1) Personal Details (2) Acad<br>excline (1) Personal Details (2) Acad<br>excline (1) Personal Details (2) Acad<br>excline (2) Personal Details (2) Acad<br>excline (2) Personal Details (2) Acad<br>excline (2) Personal Details (2) Acad<br>excline (2) Personal Details (2) Acad<br>excline (2) Personal Details (2) Acad<br>excline (2) Personal Details (2) Acad<br>excline (2) Personal Details (2) Acad<br>excline (2) Personal Details (2) Acad<br>excline (2) Personal Details (2) Acad<br>excline (2) Personal Details (2) Acad<br>excline (2) Personal Details (2) Acad<br>excline (2) Personal Details (2) Personal Details (2) Perso                                                             | s Engineering)<br>nication Engineering)<br>(ciences)<br>ntrol Engineering)<br>als Engineering)                                | Details (4) Uploa | ds (5) Preview (6) Payments (7) |  |   |
| Doctor (<br>Doctor (<br>Doc                                                                                                    | of Philosophy (Chemistry)<br>of Philosophy (Computer Applications)<br>of Philosophy (Computer Science and<br>of Philosophy (Computer Science and<br>of Philosophy (Clectrical and Electronic<br>of Philosophy (Electronics and Commu-<br>of Philosophy (Lenergy and Engineering<br>of Philosophy (Humamities and Social 2<br>of Philosophy (Matagement Studies)<br>of Philosophy (Metaharlad Engineering<br>of Philosophy (Mechanical Engineering<br>of Philosophy (Mechanical Engineering)<br>of Philosophy (Production Engineering)<br>of Philosophy (Production Engineering)<br>of Philosophy (Production Engineering)<br>ection (1) Personal Details (2) Acad<br>philosophy (Production Engineering)<br>ection (2) Personal Details (2) Acad<br>ection (2) Personal Details (2) Acad<br>ection (3) Personal Details (3) Acad<br>ection (4) Personal Details (4) Acad<br>ection (5) Philosophy (Civil Engineering)<br>et Philosophy (Civil Engineering)                                                                                                    | s Engineering)<br>nication Engineering)<br>(ciences)<br>ntrol Engineering)<br>als Engineering)                                | Details (4) Uploa | ds (5) Preview (6) Payments (7) |  |   |
| Dector (     Dector (                                                                                                    | of Philosophy (Chemistry)<br>of Philosophy (Computer Applications)<br>of Philosophy (Computer Science and<br>of Philosophy (Computer Science and<br>of Philosophy (Clectrical and Electronic<br>of Philosophy (Electronics and Commu-<br>of Philosophy (Lenergy and Engineering<br>of Philosophy (Management Studies)<br>of Philosophy (Mechanical Engineering<br>of Philosophy (Mechanical Engineering)<br>of Philosophy (Mechanical Engineering)<br>of Philosophy (Production Engineering)<br>of Philosophy (Production Engineering)<br>ection (1) Personal Details (2) Acad<br>Programme you want to apply<br>:Level<br>at (Ph.D Programmes)<br>*<br>of Philosophy (Civil Engineering)<br>y::<br>RECT Ph.D.<br>TEGRATED Ph.D.                                                                                                    | s Engineering)<br>nication Engineering)<br>(ciences)<br>ntrol Engineering)<br>als Engineering)                                | Details (4) Uploa | ds (5) Preview (6) Payments (7) |  |   |
| Doctor (     Doctor (                                                                                                    | of Philosophy (Chemistry)<br>of Philosophy (Cowin Engineering)<br>of Philosophy (Computer Applications)<br>of Philosophy (Electrical and Electronic<br>of Philosophy (Electrical and Electronic<br>of Philosophy (Electronics and Commu<br>(Energy and Engineering)<br>of Philosophy (Henray and Engineering<br>of Philosophy (Mathematics)<br>of Philosophy (Methanical Engineering<br>of Philosophy (Methanical Engineering)<br>of Philosophy (Production Engineering)<br>ection (1) Personal Details (2) Acad<br>Programme you want to apply<br>Level<br>al (Ph.D Programmes)<br>•<br>of Philosophy (Civil Engineering)                                                                                                    | s Engineering)<br>nication Engineering)<br>(ciences)<br>ntrol Engineering)<br>als Engineering)                                | Details (4) Uploa | ds (5) Preview (6) Payments (7) |  |   |
| Doctor<br>Doctor<br>Do | of Philosophy (Chemistry)<br>of Philosophy (Cowil Engineering)<br>of Philosophy (Computer Applications)<br>of Philosophy (Electrical and Electronic<br>of Philosophy (Electronics and Commu<br>of Philosophy (Electronics and Commu<br>of Philosophy (Lenergy and Engineering<br>of Philosophy (Management Studies)<br>of Philosophy (Management Studies)<br>of Philosophy (Mechanical Engineering<br>of Philosophy (Mechanical Engineering)<br>ection (1) Personal Details (2) Acad<br>Programme you want to apply<br>:Level<br>al (Ph.D Programmes)<br>*<br>of Philosophy (Civil Engineering)<br>y:<br>RECT Ph.D.<br>TEGRATED Ph.D.<br>LI TIME - INSTITUTE STIPENDIARY<br>LI TIME - NON STIPENDIARY<br>LL TIME - PROJECT                                                                                                    | s Engineering)<br>nication Engineering)<br>(ciences)<br>ntrol Engineering)<br>als Engineering)                                | Details (4) Uploa | ds (5) Preview (6) Payments (7) |  |   |
| Doctor (<br>Doctor (<br>Doctor (                                                                                                    | of Philosophy (Chemistry)<br>of Philosophy (Computer Applications)<br>of Philosophy (Computer Science and<br>of Philosophy (Clevit Engineering)<br>of Philosophy (Electronics and Clevit<br>of Philosophy (Electronics and Commu-<br>of Philosophy (Heregy and Engineering)<br>of Philosophy (Management Studies)<br>of Philosophy (Management Studies)<br>of Philosophy (Mechanical Engineering)<br>of Philosophy (Mechanical Engineering)<br>of Philosophy (Production Engineering)<br>of Philosophy (Production Engineering)<br>of Philosophy (Production Engineering)<br>ection (1) Personal Details (2) Acad<br>Programme you want to apply<br>Level<br>al (Ph.D Programmes)<br>•<br>of Philosophy (Civil Engineering)<br>y:<br>RECT Ph.D.<br>TEGRATED Ph.D.<br>LL TIME - INSTITUTE STIPENDIARY<br>LL TIME - NON STIPENDIARY<br>LL TIME - NON STIPENDIARY<br>LL TIME - OTHER FELLOWSHIPS                                                                                                    | s Engineering)<br>nication Engineering)<br>(ciences)<br>ntrol Engineering)<br>als Engineering)                                | Details (4) Uploa | ds (5) Preview (6) Payments (7) |  |   |
| Dector<br>Dector<br>De | of Philosophy (Chemistry)<br>of Philosophy (Cowin Engineering)<br>of Philosophy (Computer Applications)<br>of Philosophy (Electrical and Electronic<br>of Philosophy (Electronics and Commu-<br>of Philosophy (Electronics and Commu-<br>of Philosophy (Uenergy and Engineering<br>of Philosophy (Mathematics)<br>of Philosophy (Methanical Engineering<br>of Philosophy (Methanical Engineering<br>of Philosophy (Production Engineering)<br>ection (1) Personal Details (2) Acadi<br>Programme you want to apply<br>Level<br>al (Ph.D Programmes)<br>•<br>of Philosophy (Civil Engineering)<br>Y:<br>RECT Ph.D.<br>TEGRATED Ph.D.<br>LI TIME - INSTITUTE STIPENDIARY<br>LL TIME - NON STIPENDIARY<br>LL TIME - PROJECT<br>HER FELLOWSHIPS<br>RT TIME - IN SERVICE - INTERNAL                                                                                                    | s Engineering)<br>incitation Engineering)<br>inciences)<br>introl Engineering)<br>alas Engineering)<br>amic Details (3) Other |                   |                                 |  |   |
| Dector<br>Dector<br>De | of Philosophy (Chemistry)<br>of Philosophy (Computer Applications)<br>of Philosophy (Computer Science and<br>of Philosophy (Clevit Engineering)<br>of Philosophy (Electronics and Clevit<br>of Philosophy (Electronics and Commu-<br>of Philosophy (Herarg and Engineering)<br>of Philosophy (Management Studies)<br>of Philosophy (Management Studies)<br>of Philosophy (Mechanical Engineering)<br>of Philosophy (Mechanical Engineering)<br>of Philosophy (Production Engineering)<br>of Philosophy (Production Engineering)<br>of Philosophy (Production Engineering)<br>ection (1) Personal Details (2) Acad<br>Programme you want to apply<br>Level<br>al (Ph.D Programmes)<br>of Philosophy (Civil Engineering)<br>y:<br>RECT Ph.D.<br>TEGRATED Ph.D.<br>LL TIME - INSTITUTE STIPENDIARY<br>LL TIME - NON STIPENDIARY<br>LL TIME - NON STIPENDIARY<br>LL TIME - OTHER FELLOWSHIPS                                                                                                    | s Engineering)<br>incitation Engineering)<br>inciences)<br>introl Engineering)<br>alas Engineering)<br>amic Details (3) Other |                   |                                 |  |   |
| Dector<br>Dector<br>De | of Philosophy (Chemistry)<br>of Philosophy (Cowil Engineering)<br>of Philosophy (Computer Applications)<br>of Philosophy (Computer Science and<br>of Philosophy (Centry and Engineering<br>of Philosophy (Lectronics and Commu-<br>of Philosophy (Lenergy and Engineering<br>of Philosophy (Management Studies)<br>of Philosophy (Mechanical Engineering<br>of Philosophy (Mechanical Engineering<br>of Philosophy (Mechanical Engineering)<br>of Philosophy (Production Engineering)<br>ection (1) Personal Details (2) Acad<br>Programme you want to apply<br>:Level<br>al (Ph.D Programmes)<br>•<br>of Philosophy (Civil Engineering)<br>y:<br>RECT Ph.D.<br>TEGRATED Ph.D.<br>IL TIME - INSTITUTE STIPENDIARY<br>LL TIME - INSTITUTE STIPENDIARY<br>LL TIME - NON STIPENDIARY<br>LL TIME - OTHER FELLOWSHIPS<br>IL TIME - OTHER FELLOWSHIPS<br>IL TIME - IN SERVICE - EXTERNAL (IN                                                                                                    | s Engineering)<br>incitation Engineering)<br>inciences)<br>introl Engineering)<br>alas Engineering)<br>amic Details (3) Other |                   |                                 |  |   |
| Dector<br>Dector<br>De | of Philosophy (Chemistry)<br>of Philosophy (Cowil Engineering)<br>of Philosophy (Computer Applications)<br>of Philosophy (Computer Science and<br>of Philosophy (Centry and Engineering<br>of Philosophy (Lectronics and Commu-<br>of Philosophy (Lenergy and Engineering<br>of Philosophy (Management Studies)<br>of Philosophy (Mechanical Engineering<br>of Philosophy (Mechanical Engineering<br>of Philosophy (Mechanical Engineering)<br>of Philosophy (Production Engineering)<br>ection (1) Personal Details (2) Acad<br>Programme you want to apply<br>:Level<br>al (Ph.D Programmes)<br>•<br>of Philosophy (Civil Engineering)<br>y:<br>RECT Ph.D.<br>TEGRATED Ph.D.<br>IL TIME - INSTITUTE STIPENDIARY<br>LL TIME - INSTITUTE STIPENDIARY<br>LL TIME - NON STIPENDIARY<br>LL TIME - OTHER FELLOWSHIPS<br>IL TIME - OTHER FELLOWSHIPS<br>IL TIME - IN SERVICE - EXTERNAL (IN                                                                                                    | s Engineering)<br>incitation Engineering)<br>inciences)<br>introl Engineering)<br>alas Engineering)<br>amic Details (3) Other |                   |                                 |  |   |
| Dector<br>Dector<br>De | of Philosophy (Chemistry)<br>of Philosophy (Cowil Engineering)<br>of Philosophy (Computer Applications)<br>of Philosophy (Computer Science and<br>of Philosophy (Centry and Engineering<br>of Philosophy (Lectronics and Commu-<br>of Philosophy (Lenergy and Engineering<br>of Philosophy (Management Studies)<br>of Philosophy (Mechanical Engineering<br>of Philosophy (Mechanical Engineering<br>of Philosophy (Mechanical Engineering)<br>of Philosophy (Production Engineering)<br>ection (1) Personal Details (2) Acad<br>Programme you want to apply<br>:Level<br>al (Ph.D Programmes)<br>•<br>of Philosophy (Civil Engineering)<br>y:<br>RECT Ph.D.<br>TEGRATED Ph.D.<br>IL TIME - INSTITUTE STIPENDIARY<br>LL TIME - INSTITUTE STIPENDIARY<br>LL TIME - NON STIPENDIARY<br>LL TIME - OTHER FELLOWSHIPS<br>IL TIME - OTHER FELLOWSHIPS<br>IL TIME - IN SERVICE - EXTERNAL (IN                                                                                                    | s Engineering)<br>incitation Engineering)<br>inciences)<br>introl Engineering)<br>alas Engineering)<br>amic Details (3) Other |                   |                                 |  | ~ |

2. Check the Program Selection details in the preview page and press "**Next**" Button.

| ou have started application oplication.                | n for the programme I | Doctor of Philosophy ( | Civil Engineering). You neer | l to pay the | e fee (in cas  | e fee is applicable) for the s | successful submission of | ×  |
|--------------------------------------------------------|-----------------------|------------------------|------------------------------|--------------|----------------|--------------------------------|--------------------------|----|
| octor of Philosophy (Civil                             | Engineering)          |                        |                              |              |                |                                |                          |    |
| Programme Selection (1) yments (9) Programme Selection | Personal Details (2)  | Academic Details (3)   | NET/Equivalent Details (4)   | Work Expe    | erience (5)    | Other Details (6) Uploads      | (7) Preview (8)          |    |
| Programme                                              |                       |                        |                              | :            | Status         |                                |                          |    |
| Doctor of Philosophy (Civil                            | Engineering)          |                        |                              | 1            | Not Paid / Not | Submitted                      |                          |    |
| Home                                                   |                       |                        |                              |              |                |                                | Ne                       | ĸt |

3. Check your personal details in the preview and press "**Next**" button.

| Doctor of Philosophy (Civil Engineering)                                           |                                                                             |
|------------------------------------------------------------------------------------|-----------------------------------------------------------------------------|
| Programme Selection (1) Personal Details (2) Academic Details (3) NET/Equivalent I | Details (4) Work Experience (5) Other Details (6) Uploads (7) Preview (8)   |
| Payments (9)                                                                       |                                                                             |
|                                                                                    |                                                                             |
| Personal Details                                                                   |                                                                             |
|                                                                                    |                                                                             |
| PERSONAL DETAILS                                                                   |                                                                             |
| Full Name of the Applicant : MASTUDENT                                             | Gender : Male                                                               |
| Date of Birth : 1 January 2000<br>Age as on : Apr 1, 2024: 24 Years 3 Month 0 Days | Category: General                                                           |
| Blood Group : Not Provided                                                         | Religion : Hinduism                                                         |
| Nationality: Indian                                                                |                                                                             |
| Registered Email : blushsusy@fthcapital.com                                        | Registered Mobile Number : 900000001                                        |
| Alternate Email : Not Provided                                                     | Alternate Mobile : Not Provided                                             |
| Permanent Address : address, trichy, trichy, Tamil Nadu -620015, India             | Correspondence Address : address, trichy, trichy, Tamil Nadu -620015, India |
| PLACE OF BIRTH DETAILS                                                             |                                                                             |
| Village/Town/City : Trichy                                                         | Country : India                                                             |
| State : Tamilnadu                                                                  | District : Trichy                                                           |

| NITT REGISTRATION DETAILS (IF APPLICABLE)                                                                                                    |                                                                                                    |  |  |  |  |  |  |
|----------------------------------------------------------------------------------------------------|----------------------------------------------------------------------------------------------------|--|--|--|--|--|--|
| Have you enrolled in NITT before? : No                                                                                                    | Enrolment/Registration number: Not Provided                                                                                                    |  |  |  |  |  |  |
| Name of NITT School/Department/Faculty/College : Not Provided                                                                                                    | Programme registered in : Not Provided                                                                                                    |  |  |  |  |  |  |
| FAMILY DETAILS                                                                                                    |                                                                                                    |  |  |  |  |  |  |
| Mother's Name : mother<br>Mother's Qualification : Not Provided<br>Mother's Occupation : Not Provided<br>Mother's Mother's Mother Nather Provided<br>Mother's Office Address : Not Provided | Father's Name : father<br>Father's Qualification : Not Provided<br>Father's Mobile Number : Not Provided<br>Father's Mobile Number : Not Provided<br>Father's Office Address : Not Provided |  |  |  |  |  |  |
| Emergency Contact Number : 900000002                                                                                                    |                                                                                                    |  |  |  |  |  |  |
| Combined Family Income : Up to 2,00,000                                                                                                    |                                                                                                    |  |  |  |  |  |  |
| OTHER CATEGORY/QUOTA                                                                                                    |                                                                                                    |  |  |  |  |  |  |
| Person with Benchmark Disabilities (PwBD) Category : Physical Disability Percentage : 80.00                                                                                                 |                                                                                                    |  |  |  |  |  |  |
|                                                                                                    |                                                                                                    |  |  |  |  |  |  |
| Previous                                                                                                    | Next                                                                                                    |  |  |  |  |  |  |

 Fill 'Academic details' - a. Eligibility Criteria, b. Qualification Details - X or Equivalent, c. Qualification Details - XII or Equivalent, d. Qualification Details - Graduation or Equivalent. e. Qualification Details - Masters or PostGraduate or Equivalent f. Master or Equivalent (any additional if applicable), g. Additional Qualification details. Press "Save and Next" button.

| Doctor of Philosophy (Civil Engineering)                     |                                                                                                    |
|--------------------------------------------------------------|----------------------------------------------------------------------------------------------------|
| Programme Selection (1) Personal Details (2)<br>Payments (9) | Academic Details (3) NET/Equivalent Details (4) Work Experience (5) Other Details (6) Uploads (7) Preview (8)                                          |
| Select Applicable Eligibility Criteria (Read                 | Information Bulletin/Prospectus for Eligibility Criteria)                                                                                              |
| Applicable Eligibility Criteria <sup>*</sup>                 | DIRECT Ph.D.                                                                                                    |
|                                                              | <ul> <li>FULL TIME - INSTITUTE STIPENDIARY</li> <li>FULL TIME - NON STIPENDIARY</li> <li>FULL TIME - PROJECT</li> </ul>                                |
|                                                              | OTHER FELLOWSHIPS FULL TIME - OTHER FELLOWSHIPS PART TIME - IN SERVICE - INTERNAL                                                                      |
|                                                              | <ul> <li>PART TIME - IN SERVICE - EXTERNAL</li> <li>(INDUSTRY/ORGANIZATION WITH R&amp;D FACILITY)</li> <li>PART TIME - EXTERNAL (ON CAMPUS)</li> </ul> |
|                                                              |                                                                                                    |

| ualification Details - X or Equivalent                                                                            |                                    |  |
|----------------------------------------------------------------------------------------------------|------------------------------------|--|
|                                                                                                    |                                    |  |
| lass X Year of Passing *                                                                                          | 2010 ~                             |  |
|                                                                                                    |                                    |  |
| lass X Percentage / CGPA *                                                                                        | 90.00                              |  |
| ivision (Division should be written as 'Distinction',First Class',Second                                          |                                    |  |
| lass;Third Class") *                                                                                              | FIRST                              |  |
| lass X Name of the Institution *                                                                                  | SSC                                |  |
| lass X Board/University *                                                                                         | SSC                                |  |
|                                                                                                    | 330                                |  |
| lass X Subject Combination *                                                                                      | SUBJECTS                           |  |
|                                                                                                    |                                    |  |
|                                                                                                    |                                    |  |
|                                                                                                    |                                    |  |
|                                                                                                    |                                    |  |
|                                                                                                    |                                    |  |
| Qualification Details - XII or Equivalent                                                                         |                                    |  |
| Qualification Details - XII or Equivalent                                                                         |                                    |  |
| Qualification Details - XII or Equivalent<br>Class XII Year of Passing *                                          | 2012                               |  |
|                                                                                                    | 2012 ~                             |  |
| Class XII Year of Passing *                                                                                       |                                    |  |
|                                                                                                    | 2012 ×<br>90.00                    |  |
| Class XII Year of Passing *                                                                                       |                                    |  |
| Class XII Year of Passing *<br>Class XII Percentage / CGPA <b>*</b>                                               | 90.00                              |  |
| Class XII Year of Passing *<br>Class XII Percentage / CGPA *<br>Division *<br>Class XII Name of the Institution * | 90.00<br>First ~                   |  |
| Class XII Year of Passing *<br>Class XII Percentage / CGPA *<br>Division *                                        | 90.00<br>First ~                   |  |
| Class XII Year of Passing *<br>Class XII Percentage / CGPA *<br>Division *<br>Class XII Name of the Institution * | 90.00<br>First ~                   |  |
| Class XII Year of Passing *<br>Class XII Percentage / CGPA *<br>Division *<br>Class XII Name of the Institution * | 90.00<br>First ~<br>INTER<br>INTER |  |
| Class XII Year of Passing *<br>Class XII Percentage / CGPA *<br>Division *<br>Class XII Name of the Institution * | 90.00<br>First ~<br>INTER<br>INTER |  |
| Class XII Year of Passing *<br>Class XII Percentage / CGPA *<br>Division *<br>Class XII Name of the Institution * | 90.00<br>First ~<br>INTER<br>INTER |  |

| ualification Details - Graduation or Equivalent                                                                                                    |                                                                                                    |  |
|----------------------------------------------------------------------------------------------------|----------------------------------------------------------------------------------------------------|--|
|                                                                                                    |                                                                                                    |  |
| aduation Year of Passing *                                                                                                    | 2016 🗸 🗸                                                                                                    |  |
| aduation Subject Combination *                                                                                                    | SUBJECTS                                                                                                    |  |
|                                                                                                    |                                                                                                    |  |
|                                                                                                    | h                                                                                                    |  |
| ave You Passed Graduation with Honours *                                                                                                    | ○ Yes<br>○ No                                                                                                    |  |
| aduation Name of the Board/University *                                                                                                    |                                                                                                    |  |
|                                                                                                    | UNIVERSITY                                                                                                    |  |
| aduation Institution/College *                                                                                                    | Other 🗸                                                                                                    |  |
| aduation Name of the Other Institution/College                                                                                                    | UNIVERSITY                                                                                                    |  |
| aduation Course Name *                                                                                                    | M.ARCH                                                                                                    |  |
| vision (Division should be written as 'Distinction',First Class',Second                                                                                                    | FURT                                                                                                    |  |
| ass',Third Class') *                                                                                                    | FIRST 🗸                                                                                                    |  |
|                                                                                                    |                                                                                                    |  |
|                                                                                                    |                                                                                                    |  |
| G Percentage / CGPA *                                                                                                    | 70.00 🗸                                                                                                    |  |
| G Percentage / CGPA *                                                                                                    | 70.00 🗸                                                                                                    |  |
|                                                                                                    | 70.00 🗸                                                                                                    |  |
|                                                                                                    | 70.00                                                                                                    |  |
| 3 Percentage / CGPA *<br>alification Details - Masters or PostGraduate or Equivalent<br>sters Qualification Status *                                                                                                    | 70.00 🗸                                                                                                    |  |
| alification Details - Masters or PostGraduate or Equivalent                                                                                                    | Select ~                                                                                                    |  |
| alification Details - Masters or PostGraduate or Equivalent<br>sters Qualification Status *<br>sters Year of Passing final exam *                                                                                                    |                                                                                                    |  |
| alification Details - Masters or PostGraduate or Equivalent<br>sters Qualification Status *                                                                                                    | Select ~                                                                                                    |  |
| alification Details - Masters or PostGraduate or Equivalent<br>sters Qualification Status *<br>sters Year of Passing final exam *                                                                                                    | Select ~                                                                                                    |  |
| alification Details - Masters or PostGraduate or Equivalent<br>sters Qualification Status *<br>sters Year of Passing final exam *<br>sters Subject Combination *                                                                                                    | Select ~                                                                                                    |  |
| alification Details - Masters or PostGraduate or Equivalent<br>sters Qualification Status *<br>sters Year of Passing final exam *                                                                                                    | Select ~                                                                                                    |  |
| alification Details - Masters or PostGraduate or Equivalent<br>sters Qualification Status *<br>sters Year of Passing final exam *<br>sters Subject Combination *                                                                                                    | Select ~<br>Select ~                                                                                                    |  |
| alification Details - Masters or PostGraduate or Equivalent<br>sters Qualification Status *<br>sters Year of Passing final exam *<br>sters Subject Combination *<br>sters Name of the Board/University *                                                                                                    | Select ~<br>Select ~                                                                                                    |  |
| alification Details - Masters or PostGraduate or Equivalent sters Qualification Status * sters Year of Passing final exam * sters Subject Combination * sters Name of the Board/University * TIONAL INSTITUTE OF TECHNOLOGY TIRUCHIRAPPALLI Masters gistration Number sters Course Name *                                                 | Select ~<br>Select ~                                                                                                    |  |
| alification Details - Masters or PostGraduate or Equivalent sters Qualification Status * sters Year of Passing final exam * sters Subject Combination * sters Name of the Board/University * TIONAL INSTITUTE OF TECHNOLOGY TIRUCHIRAPPALLI Masters gistration Number                                                                     | Select ~<br>Select ~                                                                                                    |  |
| alification Details - Masters or PostGraduate or Equivalent sters Qualification Status * sters Year of Passing final exam * sters Subject Combination * sters Name of the Board/University * TIONAL INSTITUTE OF TECHNOLOGY TIRUCHIRAPPALLI Masters gistration Number sters Course Name *                                                 | Select   Select   Select   Select   Select   Select   Select   Select   Select   Select   Select   Select   Select   Select   Select   Select   Select   Select  Select  Select  Selec |  |
| alification Details - Masters or PostGraduate or Equivalent sters Qualification Status * sters Year of Passing final exam * sters Subject Combination * sters Subject Combination * TIONAL INSTITUTE OF TECHNOLOGY TIRUCHIRAPPALLI Masters gistration Number sters Course Name * sters Specialization Subject *                           | Select   Select   Select   Select   Select   Select   Select   Select   Select   Select   Select   Select   Select   Select   Select   Select   Select   Select  Select  Select  Selec |  |
| alification Details - Masters or PostGraduate or Equivalent sters Qualification Status * sters Year of Passing final exam * sters Subject Combination * sters Subject Combination * TIONAL INSTITUTE OF TECHNOLOGY TIRUCHIRAPPALLI Masters gistration Number sters Course Name * sters Specialization Subject * sters Institute/College * | Select   Select   Select   Select   Select   Select   Select   Select   Select   Select   Select   Select   Select   Select   Select   Select   Select   Select  Select  Select  Selec |  |
| alification Details - Masters or PostGraduate or Equivalent sters Qualification Status * sters Year of Passing final exam * sters Subject Combination * sters Subject Combination * TIONAL INSTITUTE OF TECHNOLOGY TIRUCHIRAPPALLI Masters gistration Number sters Course Name * sters Specialization Subject * sters Institute/College * | Select   Select   Select   Select   Select   Select   Select   Select   Select   Select   Select   Select   Select   Select   Select   Select   Select   Select  Select  Select  Selec |  |

| Master or Equivalent                                                                                                    |          |               |
|----------------------------------------------------------------------------------------------------|----------|---------------|
|                                                                                                    |          |               |
| Masters Qualification Status                                                                                                | Select ~ | )             |
| Master Course Name                                                                                                    |          |               |
| Masters Year of Passing final exam                                                                                          | Select ~ |               |
| Master Board/University                                                                                                    | Select ~ |               |
| NATIONAL INSTITUTE OF TECHNOLOGY TIRUCHIRAPPALLI Master Registration<br>Number                                              |          |               |
| Master Institute Name                                                                                                    |          |               |
| Master Division                                                                                                    |          |               |
| Master Specialization                                                                                                    |          |               |
| Master's Percentage / CGPA                                                                                                  |          |               |
|                                                                                                    |          |               |
| Additional Qualification - Details                                                                                          |          |               |
| (Mandatory for result awaiting candidates of UG/PG) Percentage / CGPA obtained till last semester in current pursuing UG/PG |          |               |
| Specify the number of research publications (For M.S./Ph.D. only)                                                           | 5        |               |
| Previous                                                                                                    |          | Save and Next |

# 5. Preview your Academic Details and press "**Next**" button.

| Masters Qualification Status                                                                                                    | Passed      |
|----------------------------------------------------------------------------------------------------|-------------|
| Masters Year of Passing final exam                                                                                                    | 2019        |
| Masters Name of the Board/University                                                                                                    | Other       |
| Masters Subject Combination                                                                                                    | SUBJECTS    |
| Masters Name of the Board/University                                                                                                    | UNIVERSITY  |
| Masters Institute/College                                                                                                    | COLLEGE     |
| Masters Course Name                                                                                                    | M.TECH      |
| Masters Division                                                                                                    | FIRST       |
| Masters Percentage (If your mark is in CGPA, please convert to equivalent<br>percentage as per your CGPA score and CGPA Scale)                               | 80.00       |
|                                                                                                    |             |
|                                                                                                    |             |
|                                                                                                    |             |
| er Qualification - Details                                                                                                    |             |
| er Qualification - Details                                                                                                    |             |
| er Qualification - Details<br>(Mandatory for result awaiting candidates of UG/PG) Percentage / CGPA<br>obtained till last semester in current pursuing UG/PG |             |
| (Mandatory for result awaiting candidates of UG/PG) Percentage / CGPA                                                                                        | 5           |
| (Mandatory for result awaiting candidates of UG/PG) Percentage / CGPA<br>obtained till last semester in current pursuing UG/PG                               | 5           |
| (Mandatory for result awaiting candidates of UG/PG) Percentage / CGPA<br>obtained till last semester in current pursuing UG/PG                               | 5           |
| (Mandatory for result awaiting candidates of UG/PG) Percentage / CGPA<br>obtained till last semester in current pursuing UG/PG                               | 5<br>Update |

6. Fill NET/Equivalent Details and Research Area Details. Press "Save and Next".

| Doctor of Philosophy (                  | Civil Engineering)       |                      |                              |                     |                   |   |                       |
|-----------------------------------------|--------------------------|----------------------|------------------------------|---------------------|-------------------|---|-----------------------|
| Programme Selection (1)                 |                          | Acadomic Dotaile (2) | ✓ NET/Equivalent Details (4) | Work Experience (5) |                   |   | Provinue (9)          |
| Programme Selection (1)                 |                          | Academic Details (3) |                              | work experience (5) | Other Details (6) |   | Fleview (a)           |
| Payments (9)                            |                          |                      |                              |                     |                   |   |                       |
| NET or Equival                          | ent detail               |                      |                              |                     |                   |   |                       |
|                                         |                          |                      |                              |                     |                   |   |                       |
| NET or Equivalent Quali                 | fication Details         |                      |                              |                     |                   |   |                       |
| Select                                  |                          |                      |                              |                     |                   |   | ~                     |
| Select<br>UGC-CSIR NET (wi              | thout IRF)               |                      |                              |                     |                   |   |                       |
| UGC-CSIR NET (in<br>ICAR-NET (includi   | cluding JRF)             |                      |                              |                     |                   |   |                       |
| ICAR-NET (withou<br>GATE                |                          |                      |                              |                     |                   |   |                       |
| INSPIRE<br>CEED                         |                          |                      |                              |                     |                   |   |                       |
| Teacher Fellowshi<br>Other Similar Test | p Holder                 |                      |                              |                     |                   |   |                       |
| Not Applicable                          |                          |                      |                              |                     |                   |   |                       |
|                                         |                          |                      |                              |                     |                   |   |                       |
| NET or Equivale                         | nt detail                |                      |                              |                     |                   |   |                       |
|                                         |                          |                      |                              |                     |                   |   |                       |
| NET or Equivalent Qualifi               | cation Details           |                      |                              |                     |                   |   |                       |
| GATE                                    |                          |                      |                              |                     |                   |   | <ul> <li>✓</li> </ul> |
| NET or Equivalent Year O                | f Passing                |                      |                              |                     |                   |   |                       |
| 2024                                    |                          |                      |                              |                     |                   |   | <ul> <li>✓</li> </ul> |
| NET or Equivalent Roll No               | umber                    |                      |                              |                     |                   |   |                       |
| 1234                                    |                          |                      |                              |                     |                   |   | ~                     |
| NET or Equivalent Subject               | rt                       |                      |                              |                     |                   |   |                       |
| CIVIL                                   |                          |                      |                              |                     |                   |   | ~                     |
| Equivalent Exam Applica                 | nt Category              |                      |                              |                     |                   |   |                       |
| General                                 |                          |                      |                              |                     |                   |   | <ul> <li>✓</li> </ul> |
| Score Obtained                          |                          |                      |                              |                     |                   |   |                       |
| 80                                      |                          |                      |                              |                     |                   |   | ~                     |
| Total Marks                             |                          |                      |                              |                     |                   |   |                       |
| 90                                      |                          |                      |                              |                     |                   |   | ✓                     |
| Tick on YES to enter the                | details of Research Area | ?                    |                              |                     |                   |   |                       |
| ○ No                                    |                          |                      |                              |                     |                   |   |                       |
| O Yes                                   |                          |                      |                              |                     |                   |   |                       |
| Area of Research Interes                |                          |                      |                              |                     |                   |   |                       |
| AREAS OF INTERES                        | ST                       |                      |                              |                     |                   |   |                       |
|                                         |                          |                      |                              |                     |                   |   |                       |
|                                         |                          |                      |                              |                     |                   |   |                       |
|                                         |                          |                      |                              |                     |                   |   |                       |
|                                         |                          |                      |                              |                     |                   |   |                       |
|                                         | Previ                    | ious                 |                              |                     | Save and Nex      | t |                       |
|                                         |                          |                      |                              |                     |                   |   |                       |

| 7. | Pr | evie    | ew                   | NET/Equivalent                            | Details                    | a                   | nd                | Click                   | "Next" |
|----|----|---------|----------------------|-------------------------------------------|----------------------------|---------------------|-------------------|-------------------------|--------|
|    |    | NET o   | r Equivalent Detail  | s have been saved successfully            |                            |                     |                   |                         | ×      |
|    |    | Docto   | r of Philosophy (C   | ivil Engineering)                         |                            |                     |                   |                         |        |
|    |    | Program | nme Selection (1)    | Personal Details (2) Academic Details (3) | NET/Equivalent Details (4) | Work Experience (5) | Other Details (6) | Uploads (7) Preview (8) |        |
|    |    | Paymer  | nts (9)              | _                                         |                            |                     |                   |                         |        |
|    |    | NET     | For Equivalent Detai | ls                                        |                            |                     |                   |                         |        |
|    |    |         | #                    |                                           |                            |                     | 1                 |                         |        |
|    |    |         | NET or Equivalent    | Roll Number                               |                            |                     | 1234              |                         |        |
|    |    |         | NET or Equivalent    | Subject                                   |                            |                     | CIVIL             |                         |        |
|    |    |         | Score Obtained       |                                           |                            |                     | 80                |                         |        |
|    |    |         | Total Marks          |                                           |                            |                     | 90                |                         |        |
|    |    |         | Equivalent Exam /    | Applicant Category                        |                            |                     | General           |                         |        |
|    |    |         | Tick on YES to ent   | er the details of Research Area?          |                            |                     | Yes               |                         |        |
|    |    |         | Area of Research     | Interest                                  |                            |                     | AREAS OF INTEREST |                         |        |
|    |    |         | Discard              |                                           |                            |                     | Discard           |                         |        |
|    |    |         |                      |                                           |                            |                     |                   |                         |        |
|    |    |         | Previous             |                                           |                            |                     |                   |                         | lext   |

8. Add Work Experience if you have any and Press "**Next**". (<u>Note</u>: Experience certificate must be uploaded mandatorily for those having Work Experience.)

|           | hilosophy (C                        | ivil Enginee  | ring)      |                          |                                              |                                   |               |       |                         |        |
|-----------|-------------------------------------|---------------|------------|--------------------------|----------------------------------------------|-----------------------------------|---------------|-------|-------------------------|--------|
| ramme S   | election (1)                        | Personal Det  | ails (2)   | Academic Details (3)     | NET/Equivalent Details (4)                   | Work Experience (5)               | Other Details | (6) L | Jploads (7) Preview     |        |
| nents (9) |                                     |               |            |                          |                                              |                                   |               |       |                         |        |
|           |                                     |               |            |                          |                                              |                                   |               |       |                         |        |
| Work      | Experience                          | (Starting fro | om the lat | est experience)          |                                              |                                   |               |       |                         |        |
|           |                                     |               |            |                          |                                              |                                   |               |       |                         |        |
| linimum   | experience re                       | quired: Minim | um experi  | ence required to apply t | for this programme is 0 days                 |                                   |               |       |                         |        |
|           |                                     |               |            |                          |                                              |                                   |               |       |                         |        |
|           |                                     |               |            |                          |                                              |                                   |               |       |                         |        |
| Add V     | Vork Experie                        | nce           |            |                          |                                              |                                   |               |       |                         |        |
| Add V     | Vork Experie                        | nce           |            |                          |                                              |                                   |               |       |                         |        |
| Add V     | Vork Experie                        | nce           |            |                          |                                              |                                   |               |       |                         |        |
| Add v     | Vork Experier<br>Name of<br>Employe | Dag           | ignation   |                          | pointment (Regular/<br>Contractual/Outsource | Pay of<br>Scale/Level/CTC<br>etc. | From          | То    | Experience<br>(in days) | Action |
| #         | Name of                             | er Des        | ignation   | Deputation/              |                                              | Scale/Level/CTC                   | From          | То    |                         | Action |
| #         | Name of<br>Employe                  | er Des        | ignation   | Deputation/              |                                              | Scale/Level/CTC                   | From          | То    |                         | Action |
| #         | Name of<br>Employe                  | er Des        | ignation   | Deputation/              |                                              | Scale/Level/CTC                   | From          | То    |                         | Action |
| #         | Name of<br>Employe                  | er Des        | ignation   | Deputation/              |                                              | Scale/Level/CTC                   | From          | То    |                         | Action |
| #         | Name of<br>Employe                  | er Des        | ignation   | Deputation/              |                                              | Scale/Level/CTC                   | From          | То    |                         | Action |

| <b>6</b>                            | Add Work Experience                                                  |    | SamartheGov |
|-------------------------------------|----------------------------------------------------------------------|----|-------------|
| Home Public Notice Prospec          | Name of the employer                                                 |    | mastudent 👻 |
| Record removed successfully.        | Designation                                                          |    | ×           |
| Doctor of Philosophy (Civil Enginee | Mode of Appointment (Regular/ Deputation/Contractual/Outsource etc.) |    |             |
| Programme Selection (1) Personal De | Pay of Scale/Level/CTC etc.                                          | Is |             |
| Payments (9)                        | From Date                                                            |    |             |
| _                                   | To Date                                                              |    |             |
| Work Experience (Starting fro       | Enter end date                                                       |    |             |
| Minimum experience required: Minim  | Save                                                                 |    |             |
| Add Work Experience                 |                                                                      | -  |             |
|                                     |                                                                      |    |             |

9. Preview the 'Other Details' and press "Next" button.

| Doctor of Philosophy (Civil Engineering)              |                                                                                                    |  |  |  |  |
|-------------------------------------------------------|----------------------------------------------------------------------------------------------------|--|--|--|--|
| Programme Selection (1) Personal Details (2) Academic | Details (3) NET/Equivalent Details (4) Work Experience (5) Z Other Details (6) Uploads (7) Preview (8) |  |  |  |  |
| Payments (9)                                          |                                                                                                    |  |  |  |  |
|                                                       |                                                                                                    |  |  |  |  |
| Other Details                                         |                                                                                                    |  |  |  |  |
|                                                       |                                                                                                    |  |  |  |  |
| Academic Bank of Credit (ABC-ID)                      | 123456789012                                                                                           |  |  |  |  |
| Language                                              | Proficiency (Reading/Writing/Speaking) Reading Writing Speaking                                        |  |  |  |  |
| English                                               |                                                                                                    |  |  |  |  |
| Hindi                                                 | Reading Writing Speaking                                                                               |  |  |  |  |
|                                                       |                                                                                                    |  |  |  |  |
|                                                       |                                                                                                    |  |  |  |  |
| Previous                                              | Next                                                                                                   |  |  |  |  |
|                                                       |                                                                                                    |  |  |  |  |

10. Upload your Academic and Experience certificates (X, XII, Graduation, Masters, NET / Equivalent, Experience etc.,) and press "**Preview**" button.

| Class X (Scan both marksheet and certificate in a single file and upload)]<br>Accepted formats .jpeg .jpg .pdf [10 KB - 500.00 KB]                       | Select<br>file | View File | Delete  |
|----------------------------------------------------------------------------------------------------|----------------|-----------|---------|
| Class XII (Scan both marksheet and certificate in a single file and upload)<br>Accepted formats .jpeg.jpg.pcf <b>[10 KB - 500.00 KB]</b>                 | Select<br>file | View File | Delete  |
| UNIVERSITY (Graduation) (Scan both marksheet and certificate in a single file and upload)<br>Accepted formats .joeg .jog .pdf <b>[10 KB - 500.00 KB]</b> | Select<br>file | View File | Delete  |
| UNIVERSITY (Masters) (Scan both marksheet and certificate in a single file and<br>upload)<br>Accepted formats .jpeg .jpg .pdf <b>(10 KB - 500.00 KB)</b> | Select<br>file |           |         |
| GATE Research Fellowship Cartificate<br>Accepted formats.jpeg.jpg.pdf <b>[10 KB - 500.00 KB]</b>                                                         | Select<br>file |           |         |
| Document Supporting Upload: FULL TIME - INSTITUTE<br>STIPENDIARY<br>Accepted formats .jpeg .jpg .pdf <b>(10 KB - 500.00 KB)</b>                          | Select<br>file |           |         |
| Experience Certificate<br>Accepted formats .jpeg .jpg .pdf                                                                                               | Select<br>file |           |         |
| Previous                                                                                                    |                |           | Preview |

# 11. Preview all your details and press "**Submit**".

| Doctor of Philosophy (                         | octor of Philosophy (Civil Engineering)  |                         |                     |                                                                             |                   |                   |             |             |
|------------------------------------------------|------------------------------------------|-------------------------|---------------------|-----------------------------------------------------------------------------|-------------------|-------------------|-------------|-------------|
| Programme Selection (1)                        | Personal Details (2)                     | Academic Details (3)    | NET/Equivalent Deta | ils (4) Wor                                                                 | k Experience (5)  | Other Details (6) | Uploads (7) | Preview (8) |
| Payments (9)                                   |                                          |                         |                     |                                                                             |                   |                   |             |             |
| Preview                                        |                                          |                         |                     |                                                                             |                   |                   |             |             |
|                                                |                                          |                         |                     |                                                                             |                   |                   |             |             |
|                                                |                                          |                         |                     | ruchirappalli<br>)N-Jan-2024-<br>ophy (Civil Eng                            |                   |                   |             |             |
| TRANSACTION D                                  | ETAILS                                   |                         |                     |                                                                             |                   |                   |             |             |
| Payment/Submissio                              | on Status : Not Paid / Not Su            | bmitted                 |                     | Payment/S                                                                   | Submission Date : |                   |             |             |
| Transaction ID :                               |                                          |                         |                     | Amount:                                                                     |                   |                   |             |             |
| PERSONAL DETA                                  | ILS                                      |                         |                     |                                                                             |                   |                   |             |             |
| Full Name of the Ap                            | plicant :                                |                         |                     | Gender : Male                                                               |                   |                   |             |             |
| Date of Birth : 1 Jan<br>Age as on : Apr 1, 20 | uary 2000<br>124: 24 Years 3 Month 0 Day | 18                      |                     | Category : General                                                          |                   |                   |             |             |
| Blood Group : Not Pr                           | ovided                                   |                         |                     | Religion : Hinduism                                                         |                   |                   |             |             |
| Nationality: Indian                            |                                          |                         |                     |                                                                             |                   |                   |             |             |
| Registered Email :                             |                                          |                         |                     | Registered Mobile Number :                                                  |                   |                   |             |             |
| Alternate Email : No                           | t Provided                               |                         |                     | Atternate Mobile : Not Provided                                             |                   |                   |             |             |
| Permanent Address                              | : address, trichy, trichy, Tan           | nil Nadu -620015, India |                     | Correspondence Address : address, trichy, trichy, Tamil Nadu -620015, India |                   |                   |             | India       |
| PLACE OF BIRTH                                 | DETAILS                                  |                         |                     |                                                                             |                   |                   |             |             |
| Village/Town/City :                            | Trichy                                   |                         |                     | Country : I                                                                 | ndia              |                   |             |             |
| State : Tamilnadu                              |                                          |                         |                     | District : Trichy                                                           |                   |                   |             |             |

| NITT REGISTRATION DETAILS (IF APPLICA                                                                                                    |                                                                    |                                                                                                    |  |
|----------------------------------------------------------------------------------------------------|--------------------------------------------------------------------|----------------------------------------------------------------------------------------------------|--|
| Have you enrolled in NITT before? : No                                                                                                    |                                                                    | Enrolment/Registration number: Not Provided                                                                                                    |  |
| Name of NITT School/Department/Faculty/Colleg                                                                                                    | e : Not Provided                                                   | Programme registered in : Not Provided                                                                                                    |  |
| FAMILY DETAILS                                                                                                    |                                                                    |                                                                                                    |  |
| Mother's Name : mother<br>Mother's Qualification : Not Provided<br>Mother's Occupation : Not Provided<br>Mother's Mother Number : Not Provided<br>Mother's Office Address : Not Provided                                                                                                    |                                                                    | Father's Name : father<br>Father's Qualification : Not Provided<br>Father's Occupation : Not Provided<br>Father's Molike Number : Not Provided<br>Father's Office Address : Not Provided                                                                 |  |
| Emergency Contact Number : 9000000002                                                                                                    |                                                                    |                                                                                                    |  |
| Combined Family Income : Up to 2,00,000                                                                                                    |                                                                    |                                                                                                    |  |
| OTHER CATEGORY/QUOTA                                                                                                    |                                                                    |                                                                                                    |  |
| Person with Benchmark Disabilities (PwBD) Categ                                                                                                    | ory : Physical Disability Percentage : 80.00                       |                                                                                                    |  |
|                                                                                                    |                                                                    |                                                                                                    |  |
|                                                                                                    |                                                                    |                                                                                                    |  |
| her Details                                                                                                    |                                                                    |                                                                                                    |  |
|                                                                                                    |                                                                    |                                                                                                    |  |
| Academic Bank of Credit (ABC-ID)                                                                                                    | 123456789012                                                       |                                                                                                    |  |
| Language                                                                                                    | Proficiency (Reading/Writing/Spe                                   | aking)                                                                                                    |  |
| English                                                                                                    | Reading Writing Speaking                                           |                                                                                                    |  |
|                                                                                                    |                                                                    |                                                                                                    |  |
| Hindi Reading Writing Speaking                                                                                                    |                                                                    |                                                                                                    |  |
| ninoi                                                                                                    | income in the provide second                                       |                                                                                                    |  |
| NITT REGISTRATION DETAILS (IF APPLICA<br>Have you enrolled in NITT before? : No                                                                                                    |                                                                    | Enrolment/Registration number: Not Provided                                                                                                    |  |
| NITT REGISTRATION DETAILS (IF APPLICA                                                                                                    | BLE)                                                               | Enrolment/Registration number: Not Provided Programme registered in : Not Provided                                                                                                    |  |
| NITT REGISTRATION DETAILS (IF APPLICA<br>Have you enrolled in NITT before? : No                                                                                                    | BLE)                                                               |                                                                                                    |  |
| NITT REGISTRATION DETAILS (IF APPLICA<br>Have you enrolled in NITT before? : No<br>Name of NITT School/Department/Faculty/Colleg                                                                                                    | BLE)                                                               |                                                                                                    |  |
| NITT REGISTRATION DETAILS (IF APPLICA<br>Have you enrolled in NITT before? : No<br>Name of NITT School/Department/Faculty/Colleg<br>FAMILY DETAILS<br>Mother's Name : School/Mother's Qualification : Not Provided<br>Mother's Qualification : Not Provided<br>Mother's Qualification : Not Provided<br>Mother's Occupation : Not Provided                                                                                                    | BLE)                                                               | Programme registered in : Not Provided<br>Father's Name : Yiken<br>Father's Qualification : Not Provided<br>Father's Occupation : Not Provided<br>Father's Mobile Number : Not Provided                                                                  |  |
| NITT REGISTRATION DETAILS (IF APPLICA<br>Have you enrolled in NITT before? : No<br>Name of NITT School/Department/Faculty/Colleg<br>FAMILY DETAILS<br>Mother's Name : School<br>Mother's Qualification : Not Provided<br>Mother's Occupation : Not Provided<br>Mother's Office Address : Not Provided<br>Mother's Office Address : Not Provided                                                                                                    | BLE)                                                               | Programme registered in : Not Provided<br>Father's Name : Yilken<br>Father's Qualification : Not Provided<br>Father's Occupation : Not Provided<br>Father's Mobile Number : Not Provided                                                                 |  |
| NITT REGISTRATION DETAILS (IF APPLICA<br>Have you enrolled in NITT before? : No<br>Name of NITT School/Department/Faculty/Colleg<br>FAMILY DETAILS<br>Mother's Name :                                                                                                    | BLE)                                                               | Programme registered in : Not Provided<br>Father's Name : Yilken<br>Father's Qualification : Not Provided<br>Father's Occupation : Not Provided<br>Father's Mobile Number : Not Provided                                                                 |  |
| NITT REGISTRATION DETAILS (IF APPLICA<br>Have you enrolled in NITT before? : No<br>Name of NITT School/Department/Faculty/Colleg<br>FAMILY DETAILS<br>Mother's Name : School Provided<br>Mother's Occupation : Not Provided<br>Mother's Occupation : Not Provided<br>Mother's Office Address : Not Provided<br>Mother's Office Address : Not Provided<br>Mother's Office Address : Not Provided<br>Mother's Office Address : Not Provided                                                         | BLE)<br>e : Not Provided                                           | Programme registered in : Not Provided<br>Father's Name : Yilken<br>Father's Qualification : Not Provided<br>Father's Occupation : Not Provided<br>Father's Mobile Number : Not Provided                                                                 |  |
| NITT REGISTRATION DETAILS (IF APPLICA<br>Have you enrolled in NITT before? : No<br>Name of NITT School/Department/Faculty/Colleg<br>FAMILY DETAILS<br>Mother's Qualification : Not Provided<br>Mother's Occupation : Not Provided<br>Mother's Office Address : Not Provided<br>Mother's Office Address : Not Provided<br>Emergency Contact Number : Dere<br>Combined Family Income : Up to 2,00,000                                                                                               | BLE)<br>e : Not Provided                                           | Programme registered in : Not Provided<br>Father's Name : Yilken<br>Father's Qualification : Not Provided<br>Father's Occupation : Not Provided<br>Father's Mobile Number : Not Provided                                                                 |  |
| NITT REGISTRATION DETAILS (IF APPLICA<br>Have you enrolled in NITT before? : No<br>Name of NITT School/Department/Faculty/Colleg<br>FAMILY DETAILS<br>Mother's Qualification : Not Provided<br>Mother's Occupation : Not Provided<br>Mother's Office Address : Not Provided<br>Mother's Office Address : Not Provided<br>Emergency Contact Number : Dere<br>Combined Family Income : Up to 2,00,000                                                                                               | BLE)<br>e : Not Provided                                           | Programme registered in : Not Provided<br>Father's Name : Yilken<br>Father's Qualification : Not Provided<br>Father's Occupation : Not Provided<br>Father's Mobile Number : Not Provided                                                                 |  |
| NITT REGISTRATION DETAILS (IF APPLICA<br>Have you enrolled in NITT before? : No<br>Name of NITT School/Department/Faculty/Colleg<br>FAMILY DETAILS<br>Mother's Qualification : Not Provided<br>Mother's Occupation : Not Provided<br>Mother's Office Address : Not Provided<br>Mother's Office Address : Not Provided<br>Emergency Contact Number : Dere<br>Combined Family Income : Up to 2,00,000                                                                                               | BLE)<br>e : Not Provided                                           | Programme registered in : Not Provided<br>Father's Name : Yiken<br>Father's Qualification : Not Provided<br>Father's Occupation : Not Provided<br>Father's Mobile Number : Not Provided                                                                  |  |
| NITT REGISTRATION DETAILS (IF APPLICA<br>Have you enrolled in NITT before? : No<br>Name of NITT School/Department/Faculty/Colleg<br>FAMILY DETAILS<br>Mother's Name :                                                                                                    | BLE)<br>e : Not Provided                                           | Programme registered in : Not Provided<br>Father's Name : Yiken<br>Father's Qualification : Not Provided<br>Father's Occupation : Not Provided<br>Father's Mobile Number : Not Provided                                                                  |  |
| NITT REGISTRATION DETAILS (IF APPLICA<br>Have you enrolled in NITT before? : No<br>Name of NITT School/Department/Faculty/Colleg<br>FAMILY DETAILS<br>Mother's Name :                                                                                                    | BLE)<br>e : Not Provided                                           | Programme registered in : Not Provided<br>Father's Name : Yiken<br>Father's Qualification : Not Provided<br>Father's Occupation : Not Provided<br>Father's Mobile Number : Not Provided                                                                  |  |
| NITT REGISTRATION DETAILS (IF APPLICA<br>Have you enrolled in NITT before? : No<br>Name of NITT School/Department/Faculty/Colleg<br>FAMILY DETAILS<br>Mother's Name : The Provided<br>Mother's Occupation : Not Provided<br>Mother's Occupation : Not Provided<br>Mother's Office Address : Not Provided<br>Mother's Office Address : Not Provided<br>Combined Family Income : Up to 2,00,000<br>OTHER CATEGORY/QUOTA<br>Person with Benchmark Disabilities (PwBD) Catego<br>her Details          | BLE)<br>e : Not Provided                                           | Programme registered in : Not Provided Father's Name :Via:en Father's Qualification : Not Provided Father's Coupation : Not Provided Father's Mobile Number : Not Provided Father's Office Address : Not Provided Father's Office Address : Not Provided |  |
| NITT REGISTRATION DETAILS (IF APPLICA<br>Have you enrolled in NITT before? : No<br>Name of NITT School/Department/Faculty/Colleg<br>FAMILY DETAILS<br>Mother's Qualification : Not Provided<br>Mother's Qualification : Not Provided<br>Mother's Office Address : Not Provided<br>Mother's Office Address : Not Provided<br>Combined Family Income : Up to 2,00,000<br>OTHER CATEGORY/QUOTA<br>Person with Benchmark Disabilities (PwBD) Categ<br>her Details<br>Academic Bank of Credit (ABC-ID) | BLE) e : Not Provided ory : Physical Disability Percentage : 80.00 | Programme registered in : Not Provided Father's Name :Views Father's Qualification : Not Provided Father's Coupation : Not Provided Father's Mobile Number : Not Provided Father's Office Address : Not Provided Father's Office Address : Not Provided  |  |

#### Academic Details

Selected Eligibility Criteria: FULL TIME - INSTITUTE STIPENDIARY

#### Qualification Details - X or Equivalent

| Class X Result Status                                                                             | Passed   |
|---------------------------------------------------------------------------------------------------|----------|
| Class X Year of Passing                                                                           | 2010     |
| Class X Percentage / CGPA                                                                         | 90.00    |
| Class X Name of the Institution                                                                   | SSC      |
| Class X Board/University                                                                          | SSC      |
| Class X Subject Combination                                                                       | SUBJECTS |
| Division (Division should be written as 'Distinction',First Class',Second<br>Class',Third Class') | FIRST    |

#### Qualification Details - XII or Equivalent

| Class XII Qualification Status    | Passed   |
|-----------------------------------|----------|
| Class XII Year of Passing         | 2012     |
| Class XII Percentage / CGPA       | 90.00    |
| Class XII Name of the Institution | INTER    |
| Class XII Board/University        | INTER    |
| Class XII Subject Combination     | SUBJECTS |
| Division                          | Fist     |

#### Qualification Details - Graduation or Equivalent

| Graduation Qualification Status                                                                   | Passed     |
|---------------------------------------------------------------------------------------------------|------------|
| Graduation Year of Passing                                                                        | 2016       |
| Graduation Institution/College                                                                    | Other      |
| Graduation Subject Combination                                                                    | SUBJECTS   |
| Have You Passed Graduation with Honours                                                           | No         |
| Graduation Institution/College                                                                    | UNIVERSITY |
| Graduation Name of the Board/University                                                           | UNIVERSITY |
| Graduation Course Name                                                                            | · ·        |
| Division (Division should be written as 'Distinction', First Class', Second Class', Third Class') | FIRST      |
| UG Percentage / CGPA                                                                              | 70.00      |

#### Qualification Details - Masters or PostGraduate or Equivalent

| Masters Qualification Status                                                                                                   | Passed     |
|----------------------------------------------------------------------------------------------------|------------|
| Masters Year of Passing final exam                                                                                             | 2019       |
| Masters Name of the Board/University                                                                                           | Other      |
| Masters Subject Combination                                                                                                    | SUBJECTS   |
| Masters Name of the Board/University                                                                                           | UNIVERSITY |
| Masters Institute/College                                                                                                    | COLLEGE    |
| Masters Course Name                                                                                                    | M.TECH     |
| Masters Division                                                                                                    | FIRST      |
| Masters Percentage (If your mark is in CGPA, please convert to<br>equivalent percentage as per your CGPA score and CGPA Scale) | 80.00      |

| Other Q | )ualifica | tion - | De | tails |
|---------|-----------|--------|----|-------|
|---------|-----------|--------|----|-------|

| (Mandatory for result awaiting candidates of UG/PG) Percentage /<br>CGPA obtained till last semester in current pursuing UG/PG |   |
|----------------------------------------------------------------------------------------------------|---|
| Specify the number of research publications (For M.S./Ph.D. only)                                                              | 5 |
|                                                                                                    |   |

#### NET or Equivalent detail

| *                                                  | 1                 |
|----------------------------------------------------|-------------------|
| NET or Equivalent Roll Number                      | 1234              |
| NET or Equivalent Subject                          | CIVIL             |
| Score Obtained                                     | 80                |
| Total Marks                                        | 90                |
| Equivalent Exam Applicant Category                 | General           |
| Tick on YES to enter the details of Research Area? | Yes               |
| Area of Research Interest                          | AREAS OF INTEREST |

# Work Experience (Starting from the latest employment) Total experience: <u>0 years 3 months 29 days</u>

| # | Name of<br>Employer | Designation | Mode of Appointment (Regular/<br>Deputation/Contractual/Outsource<br>etc.) | Pay of<br>Scale/Level/CTC<br>etc. | From | То | Experience<br>(in days) |
|---|---------------------|-------------|----------------------------------------------------------------------------|-----------------------------------|------|----|-------------------------|
| 1 |                     |             |                                                                            |                                   |      |    |                         |

Uploads

| DOCUMENT                                                                                  | UPLOAD STATUS |
|-------------------------------------------------------------------------------------------|---------------|
| Photo                                                                                     | Uploaded      |
| Signature                                                                                 | Uploaded      |
| Pw80 Certificate [Physical]                                                               | Uploaded      |
| Transfer Certificate/Migration Certificate/Late Submission Undertaking Form               | Uploaded      |
| Mark sheets of completed semesters of UG/PG/both in single PDF                            | Uploaded      |
| Photo ID Proof and Date of Birth Proof as a single PDF                                    | Uploaded      |
| Class X (Scan both marksheet and certificate in a single file and upload)]                | Uploaded      |
| Class XII (Scan both marksheet and certificate in a single file and upload)               | Uploaded      |
| UNIVERSITY (Graduation) (Scan both marksheet and certificate in a single file and upload) | Uploaded      |
| UNIVERSITY (Masters) (Scan both marksheet and certificate in a single file and upload)    | Uploaded      |
| GATE Research Fellowship Certificate                                                      | Uploaded      |
| Document Supporting Upload: FULL TIME - INSTITUTE STIPENDIARY                             | Uploaded      |
| JExperience Certificate                                                                   | Uploaded      |

#### Form Declaration

"I do hereby declare that all the statement made in the application are true, complete and correct to the best of my knowledge and belief. I am duly aware that in the event of any particulars or information furnished by me is found to be false/incorrect/incomplete or if i am found indulging in some unlawful act at any time during the course period, my candidature is liable to be summarily rejected/cancelled."Additionally undertaking for students whose results are awaited: "I, having been permitted to be provisionally admitted to University hereby undertake to produce the proof of having successfully qualified in the final qualifying examination with requisite percentage of marks if failing, I shall forthwith vacate the seat and shall have no claim for refund of fees already paid."

Previous

Submit

# 12. Verify the Details by clicking on the checkboxes and proceed for Payment by pressing"PaymentGatewaySBIEPAY".

| mme Selection (1) Personal Details (2) Academic D                                                                                                    | etails (3) Work Experience (4)                                                                                                    | Other Details (5) Upload                                                            | ls (6) Preview (7)                            | Payments (8)                                                             |
|----------------------------------------------------------------------------------------------------|----------------------------------------------------------------------------------------------------|-------------------------------------------------------------------------------------|-----------------------------------------------|--------------------------------------------------------------------------|
| rify Details                                                                                                    |                                                                                                    |                                                                                     |                                               |                                                                          |
| Name                                                                                                    |                                                                                                    |                                                                                     |                                               |                                                                          |
| Gender                                                                                                    |                                                                                                    |                                                                                     |                                               |                                                                          |
| Category                                                                                                    | General                                                                                                    |                                                                                     |                                               |                                                                          |
| Additional Category                                                                                                    |                                                                                                    |                                                                                     |                                               |                                                                          |
| Person with Benchmark Disabilities (PwBD) Category : Physic                                                                                                    | al Disability Percentage : 80.00                                                                                                    |                                                                                     |                                               |                                                                          |
| Family Income                                                                                                    |                                                                                                    |                                                                                     |                                               |                                                                          |
|                                                                                                    |                                                                                                    |                                                                                     |                                               |                                                                          |
| Programme                                                                                                    |                                                                                                    |                                                                                     |                                               |                                                                          |
| Amount To be Paid                                                                                                    |                                                                                                    |                                                                                     |                                               |                                                                          |
| VERIFY THE DETAILS BY CLICKING ON THE C                                                                                                    | HECKBOXES                                                                                                    |                                                                                     |                                               |                                                                          |
| <ul> <li>My Name is <u>MASTUDENT</u> as per the Xth Markshee</li> <li>My Date of Birth is <u>1-January-2000</u> as per the Xth</li> <li>My Category is <u>General</u>.</li> <li>My Gender is <u>Male</u>.</li> </ul>                                                                                                    |                                                                                                    |                                                                                     |                                               |                                                                          |
| <ul> <li>My Mother name is <u>mother</u>.</li> <li>Father's / Guardian's Name <u>father</u>.</li> </ul>                                                                                                    |                                                                                                    |                                                                                     |                                               |                                                                          |
| <ul> <li>My address for correspondence is correct, which is</li> <li>I have rechecked all the information in the applica</li> <li>I have read all the guidelines and other related infi</li> </ul>                                                                                                    | tion form and upload fields.                                                                                                    | <u>ı -620015, India</u>                                                             |                                               |                                                                          |
| <sup>1</sup> The feature is guidelined with other reaction of the feature in the statement made is event of any particulars or information furnished by r course period, my candidature is liable to be summa be provisionally admitted to University hereby under of marks if failing, I shall forthwith vacate the seat and the statement of the statement of | n the application are true, complet<br>ne is found to be false/incorrect/in<br>rily rejected/cancelled."Additionall<br>take to produce the proof of having | complete or if i am foun<br>y undertaking for studer<br>g successfully qualified in | d indulging in some u<br>ts whose results are | nlawful act at any time during the awaited: "I, having been permitted to |
|                                                                                                    |                                                                                                    |                                                                                     |                                               |                                                                          |
|                                                                                                    |                                                                                                    |                                                                                     |                                               |                                                                          |

## **IV. PAYMENT AND APPLICATION FORM**

1. Pay the Application Fee through the preferred payment method.

| OSBIePav Janata       | nel(s) is/are unavailable during mentioned time:<br>Sahakari Bank Ltd. Pune (NB) From: 2024-02-14 19:19:50 To: 2025-12-31 23:59:59<br>Bank (NB) From: 2024-02-26 14:14:30 To: 2024-05-31 23:59:59 |                                                |
|-----------------------|----------------------------------------------------------------------------------------------------|------------------------------------------------|
|                       | As per RBI Guidelines all cards (physical and virtual)                                                                                                    | shall be enabled for use only at contact-basec |
| Payment Details       |                                                                                                    |                                                |
| Debit/Credit Card     | Please ensure that your card is enabled for online (E-Commerce) transactions                                                                                                    | Order Summary                                  |
| 💼 Internet Banking    | कृपया सुनिच्छित करे कि आपका कार्ड (ई-कॉमर्स) लेनदेन के लिए सक्षम है<br>Card Number                                                                                                    | Kindly note Order No.                          |
| ura UPI 🥠 🕥 Paytm 😒 🌶 | VISA 🐽 📓 Ruñaya                                                                                                    | Order No.:                                     |
| タ NEFT                | Name of the card holder                                                                                                    | Merchant Name:                                 |
|                       | Name as on card                                                                                                    | NIT Trichy                                     |
| SBI Branch Payment    | Expiry Date/Valid Thru CVV/CVC 4-DBC                                                                                                    |                                                |
|                       | Month Year Y                                                                                                    | Amount:                                        |
|                       | Use your GSTIN for claiming input tax (Optional)                                                                                                    | Processing fee:                                |
|                       | Pay Now                                                                                                    | GST:                                           |
|                       | Cancel                                                                                                    | Total:                                         |
|                       |                                                                                                    | APM ID: PG_TRANS_396                           |
|                       | You can check the transaction status using the following link - Click Here                                                                                                    |                                                |
|                       | RuPay) MasterCard, Verified by SecureCore, VISA                                                                                                    |                                                |

2. After successful payment, you will be redirected to the home page. Press "**Print Form**" and take a print out of it.

|                                                                                                    |                                                  |                                                      | Welcome to NIT TIRUCH   | RAPPALLI |          |
|----------------------------------------------------------------------------------------------------|--------------------------------------------------|------------------------------------------------------|-------------------------|----------|----------|
| ear, phdstudent! Vie                                                                                                    | w Profile<br>r is that the                       |                                                      |                         |          |          |
| Registered e-mail                                                                                                    | address : ma                                     |                                                      |                         |          |          |
| Current Date: 🐄                                                                                                    | e strem 25 Time: Minu                            |                                                      |                         |          |          |
| Current Date: Rel                                                                                                    |                                                  | now select programme/s after satisfying their minimu | m eligibility criteria. |          |          |
| Your profile details have b                                                                                                    | een successfully submitted and locked. You can r | iow select programme/s after satisfying their minimu | m eligibility criteria. |          |          |
| Coursent Date: A course of the course of the | een successfully submitted and locked. You can r |                                                      |                         |          |          |
| Your profile details have b                                                                                                    | een successfully submitted and locked. You can r | iow select programme/s after satisfying their minimu | m eligibility criteria. | ACTION   | RECEIPTS |

For any queries, please send them to phdadmission@nitt.edu.